## 如何开始使用

www.apple.com/support

#### Apple Inc.

© 2007 Apple Inc. 苹果、Apple、Apple 标志、Boot Camp、Exposé、FireWire、iCal、iPhoto、Keynote、 Mac 和 Mac OS 是 Apple Inc. 在美国及其他国家和 地区注册的商标。Aperture、Cover Flow、Finder、 iPhone、Leopard、Safari 和 Spotlight 是 Apple Inc. 的商标。AppleCare 是 Apple Inc. 在美国及其他国家 和地区注册的服务标记。.Mac 是 Apple Inc. 的服务标 记。这里提及的其他产品和公司名称可能是其相应 公司的商标。

Microsoft 产品的屏幕快照经 Microsoft Corporation 许 可后翻印。

由于 Apple 经常发布新版本的软件和软件的更新, 因此本手册中所示的图像可能与您在屏幕上看到的 图像略有不同。

#### **Пቯ Leopard**

要升级到 Mac OS X Leopard, 请插入安装光盘, 连按"安装 Mac OS X", 然后点 按"重新启动"。电脑会重新启动, "Mac OS X 安装器"会打开。

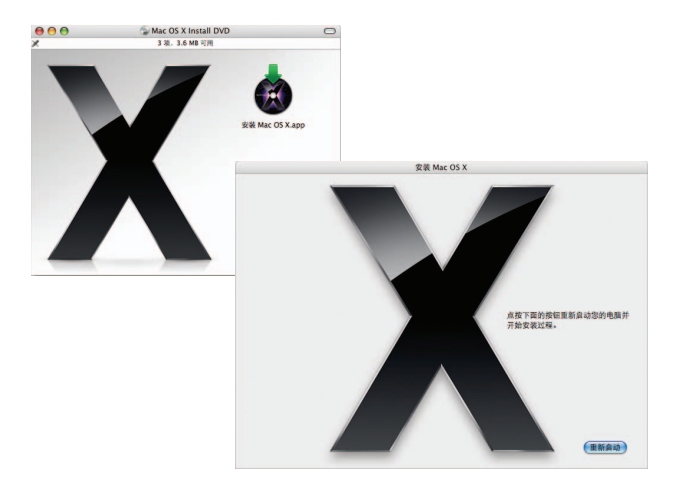

#### 选择目的磁盘

选择启动磁盘或装有您想要升级的 Mac OS X 版本的宗卷。

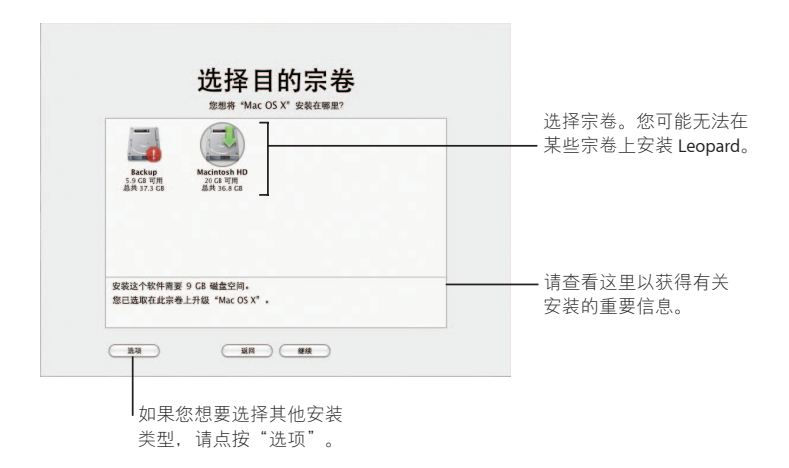

要获得附加信息,请查阅安装光盘上的 Instructions 文件夹。

#### 开始安装

准备就绪以后,点按"安装"开始安装 Mac OS X Leopard。安装结束后, 电脑将重新 启动。选择启动磁盘或装有您想要升级的 Mac OS X 版本的宗卷。

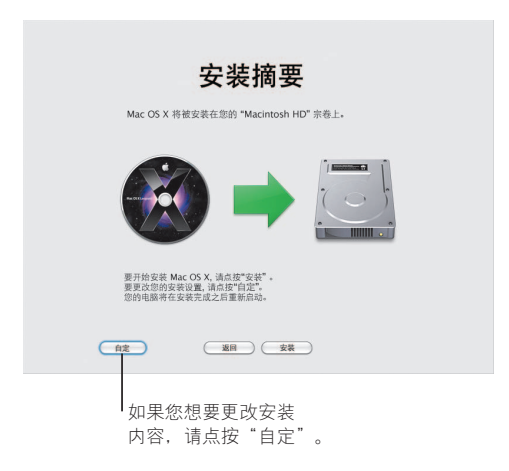

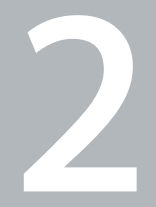

# 迎接 Leopard

www.apple.com/macosx

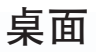

从菜单到 Dock, Leopard 采用了美妙的新外观和"堆 栈", "堆栈"是让桌面保持整洁的一种全新方式。

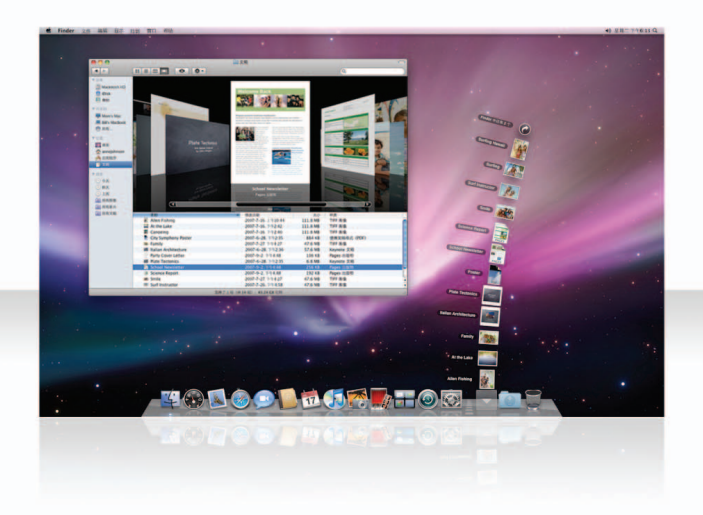

#### 堆栈

"堆栈"提供了一种便利方式来获取文稿。已经在 Dock 中的文件夹会自动成为堆 栈。要创建堆栈,请将包含文稿的文件夹拖到 Dock 中。

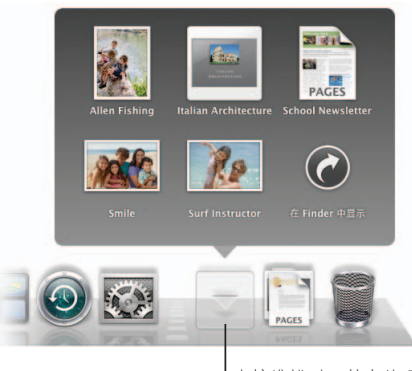

点按堆栈时,其中的项目 会以网格和扇子方式出现 在图标上方。

#### "下载"堆栈

Dock 包含一个"文稿"堆栈和一个"下载"堆栈。您在 Safari、Mail 或 iChat 中下载 的项目总会进入"下载"堆栈,以便可以快速查找它们。

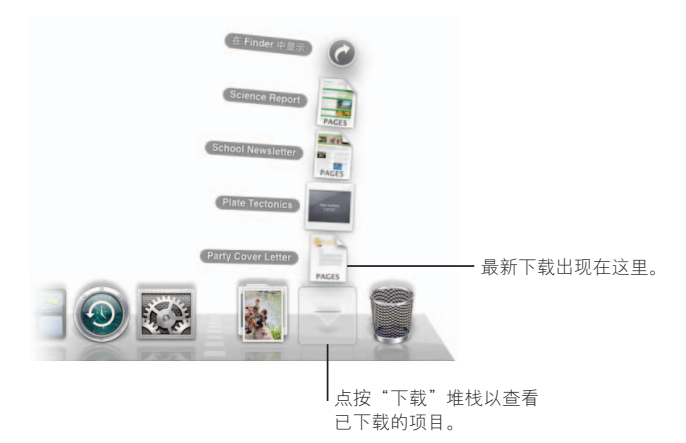

### 自定

"堆栈"会基于堆栈中的项数自动以扇子或网格方式显示。您可以指定想要使用哪 种样式并更改堆栈的排序方式。

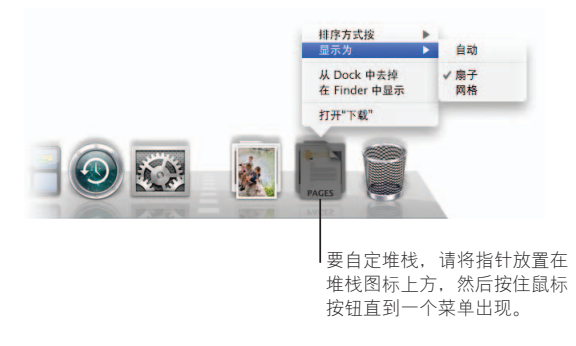

### **Finder** 以 Cover Flow 方式查看文件并快速浏览它们。

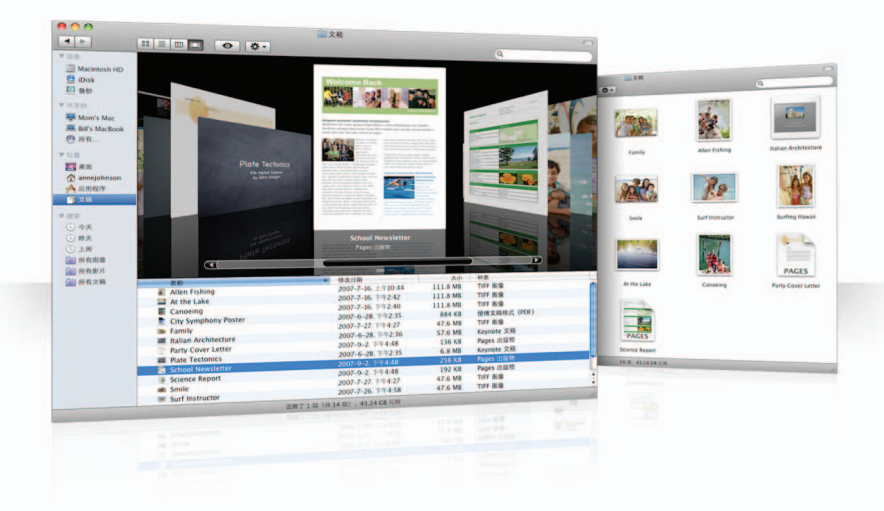

#### **Cover Flow**

Cover Flow 可让您在翻看影片、演示文稿、PDF 文件和其他文件时以大尺寸预览方式 查看它们。

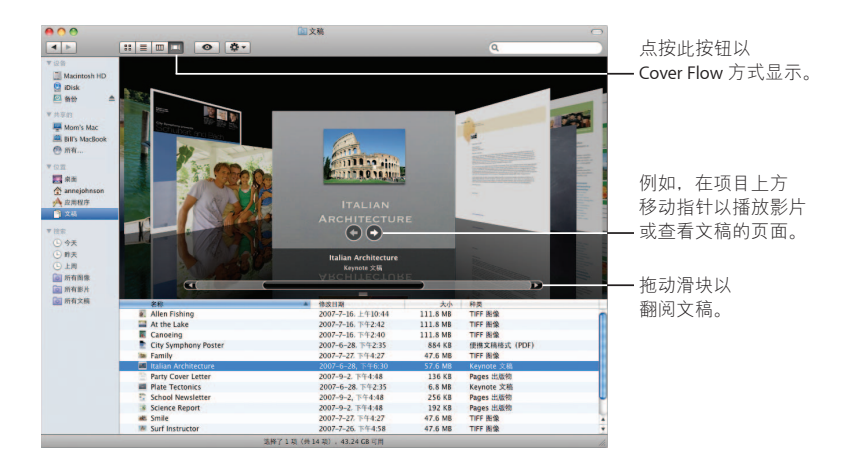

#### **Ҫਅ**

Finder 边栏使到达电脑上的文件夹、网络上共享的电脑和存储的搜索变得容易。

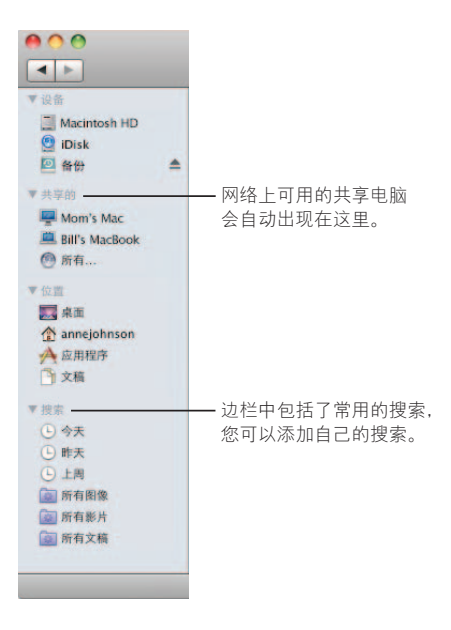

#### **Spotlight**

在 Finder 窗口或菜单栏中, 您可以使用 Spotlight 搜索电脑上的项目。如果您经常使 用同一个搜索,请将它存储在边栏的"搜索"部分中。

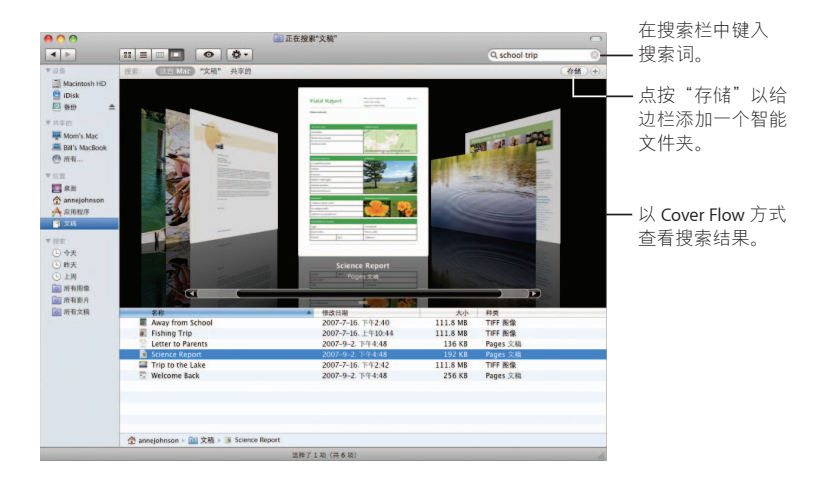

#### 共享的电脑

网络上共享的电脑会自动出现在边栏中,以便可以快速查找它们所包含的文稿。

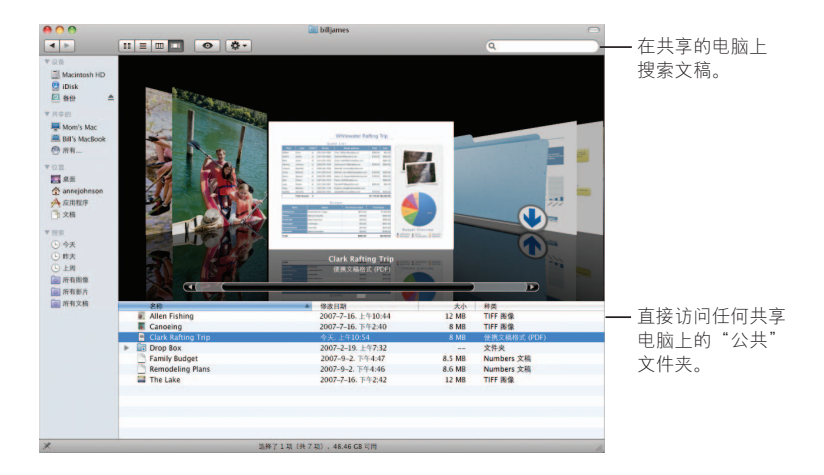

#### 屏幕共享

使用屏幕共享到达网络上共享电脑的桌面。您可以从自己的电脑监控使用、更改设 置以及进行其他更多操作。

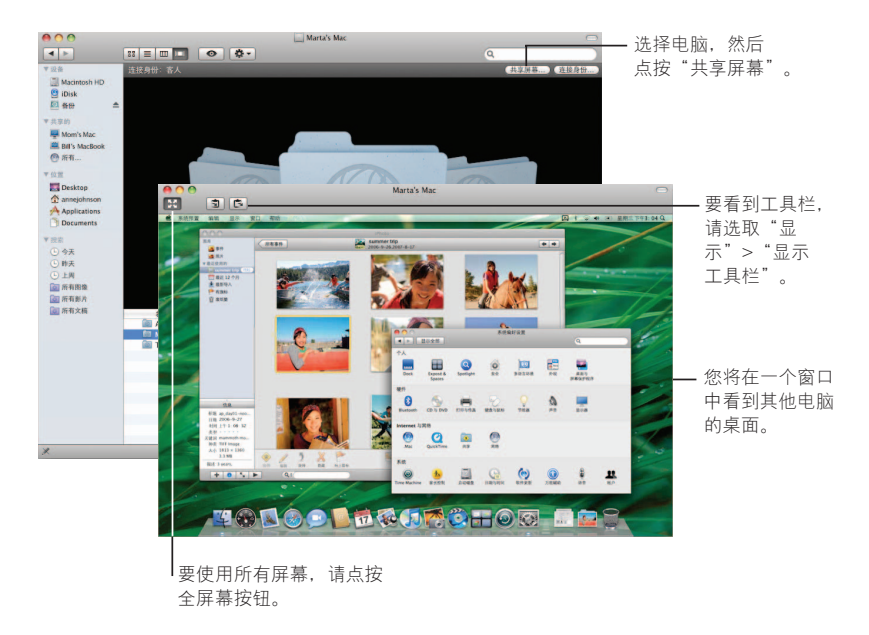

#### 共享

您可以与网络上的其他电脑共享文件、网站、屏幕以及其他更多内容。要开始共 享,请打开"系统偏好设置",然后点按"共享"。

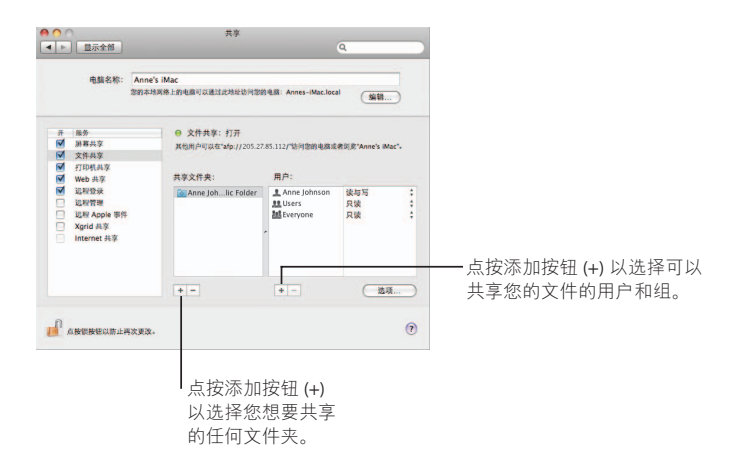

#### **ࡏགྷ؇ Mac**

如果"回到我的 Mac"和共享服务已打开, 您可以使用 .Mac 会员帐户和 Internet 连 接从 Internet 上的任何地方来访问您的任何电脑。

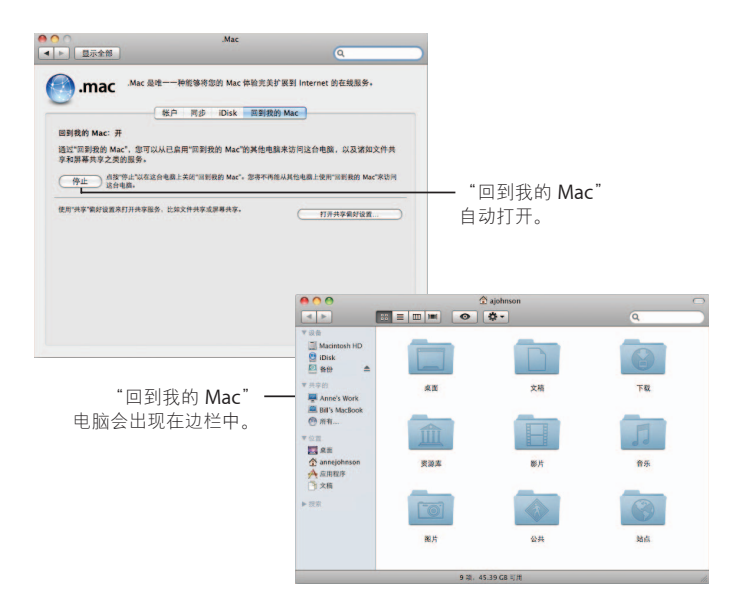

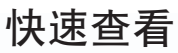

不需要打开应用程序就可以看到影片、PDF 文件、演示文 稿、电子表格等文件的绚丽预览。

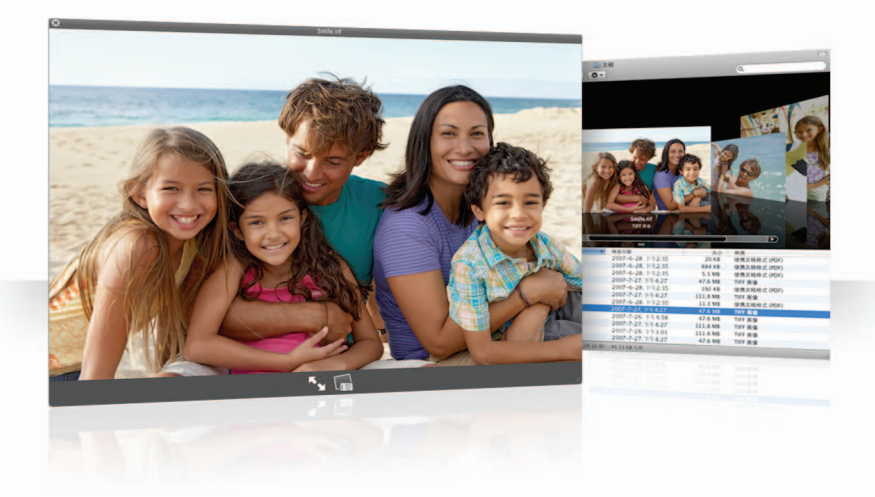

#### 查看文稿

您可以在 Finder、Time Machine 和 Mail 中使用"快速查看"。要以快速查看方式查 看一个项目,请选择它,然后按下空格键。

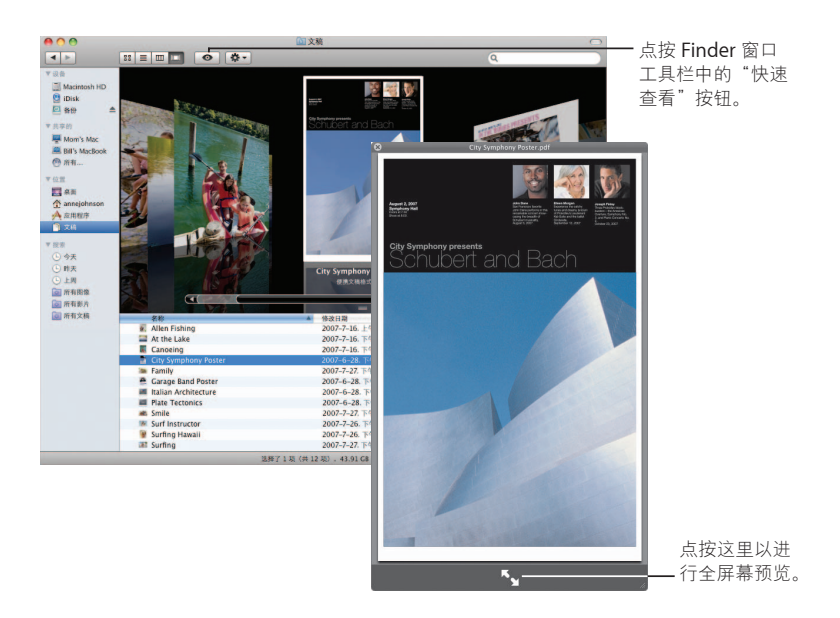

#### 浏览内容

当以 Cover Flow 方式查看文稿时, 您可以翻看文稿的每个页面或查看 Keynote 演示 文稿的每张幻灯片。

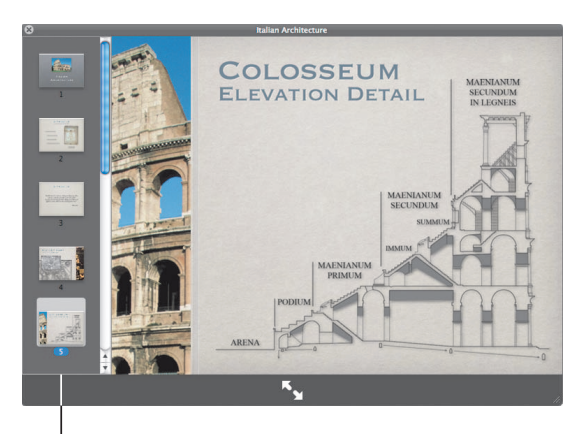

Keynote 演示文稿的每张 幻灯片会出现在这里。

#### 显示收藏

您可以使用"快速查看"同时查看好几个项目。要自动扫视多个项目,请点按播放 按钮。

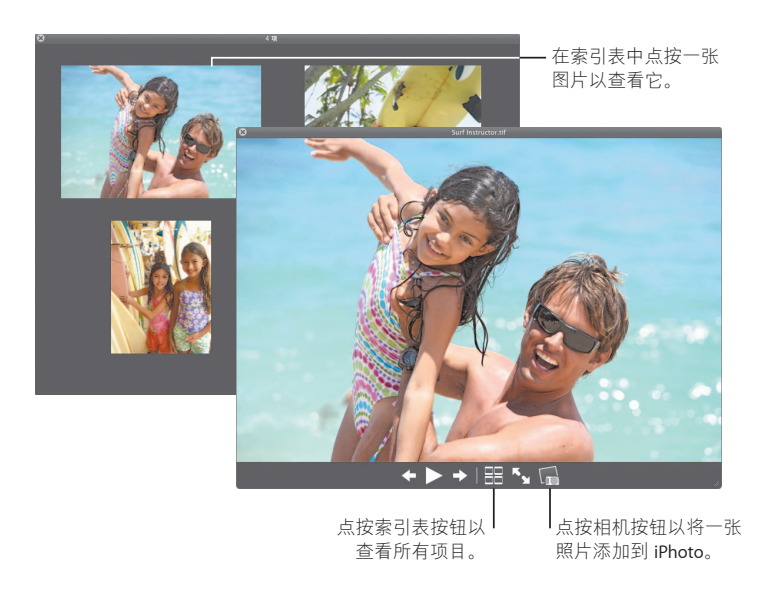

## **Time Machine**

自动备份 Mac。如果丢失了某个文稿,请返回到过去的时间 来恢复它。

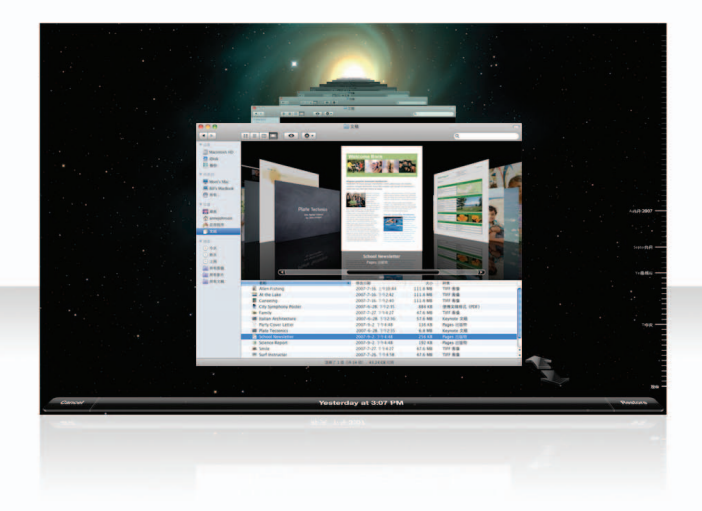

#### **חঙ Time Machine**

要开始使用 Time Machine, 只需要将一个 FireWire 或 USB 磁盘连接在电脑上, 然后 在出现的对话框中点按"用作备份磁盘"。

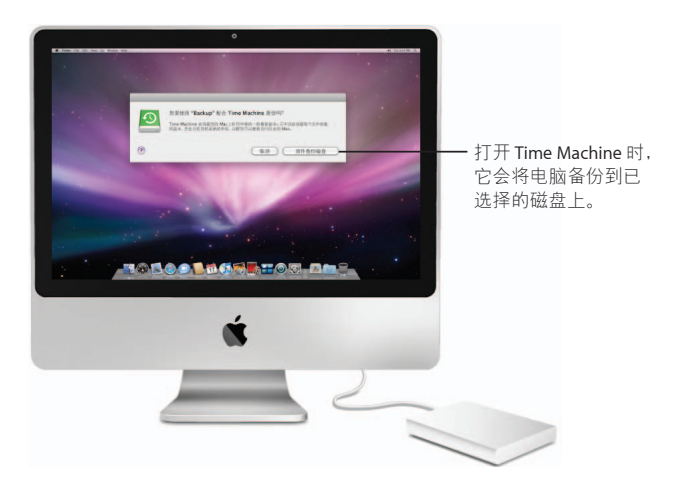

#### **恢复文件**

通过查看桌面在过去的样子来轻松查找丢失的文稿。Time Machine 在当天的每个小 时均会进行一次备份,然后存储每天的备份。

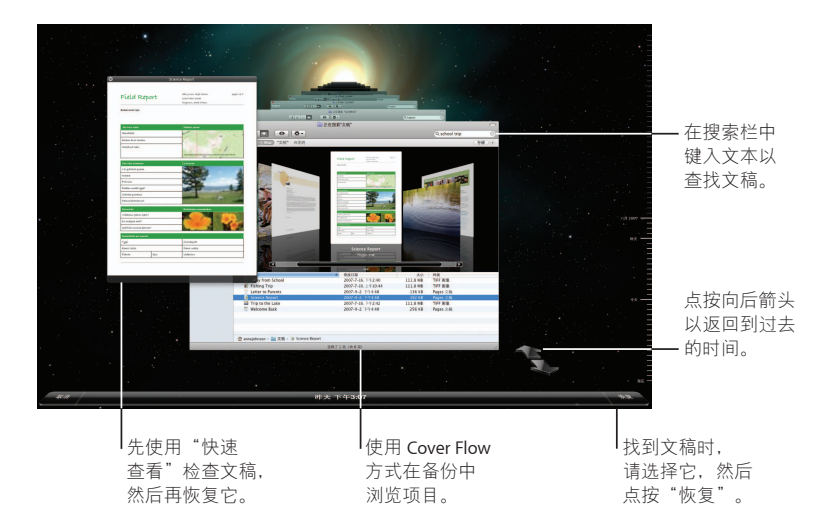

### 设定 Time Machine 偏好设置

要设定 Time Machine 选项, 请打开 Time Machine 偏好设置。您可以选择不同的备份 磁盘,或者指定您不想包括在备份中的文件夹或磁盘。

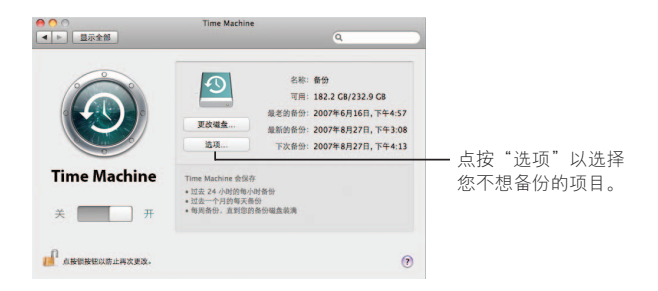

## **Spaces**

使工作有条理, 这通过将应用程序窗口成组到一个"空 间"中来实现,然后在空间之间快速切换。

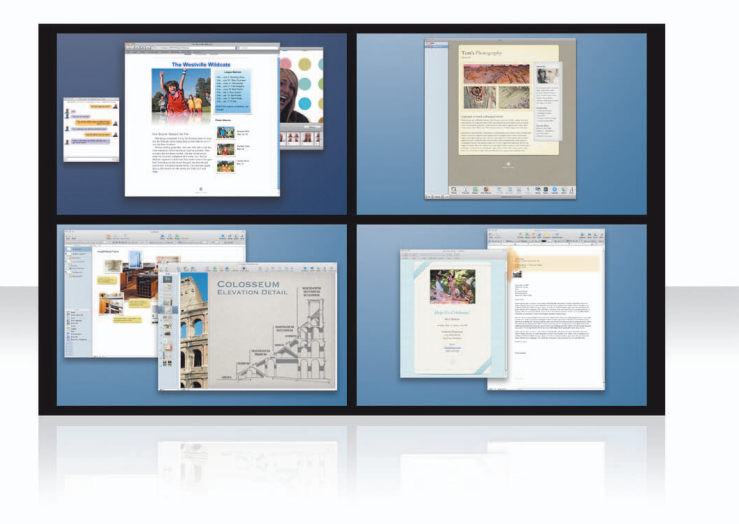

#### **排列窗口**

在"Exposé & Spaces"偏好设置中打开 spaces, 然后按下 F8 键以显示空间。要组织 窗口,请将它们从当前空间拖到不同的空间中。

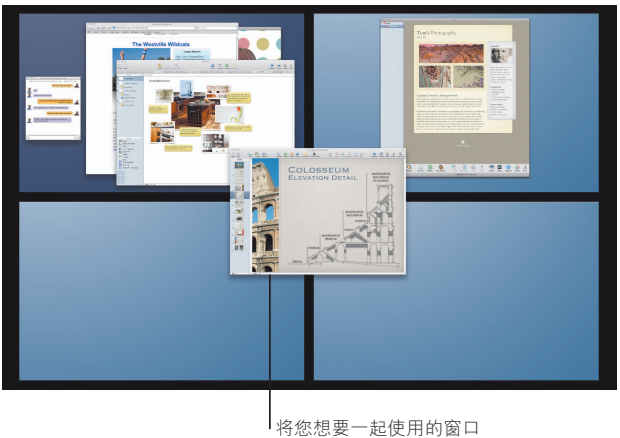

拖到同一个空间中。

#### **切换空间**

要在空间之间切换, 请键入 Control + [箭头键]。要直接前往某个空间, 请键入 Control + [数字键]。安排空间的顺序以适合您的需要。

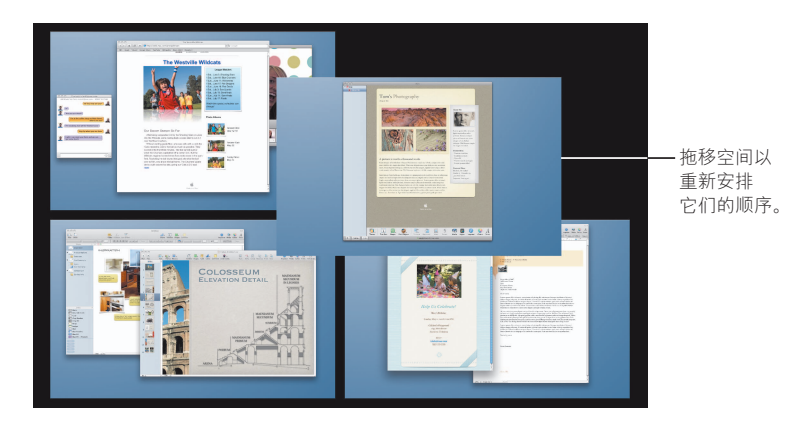

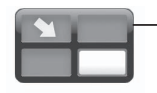

使用键盘快捷在 空间之间快速切换。

#### **自定空间**

打开 Spaces 之后, 您可以添加其他空间。您还可以为每个空间分配应用程序, 以便 应用程序的窗口始终在同一个空间中打开。

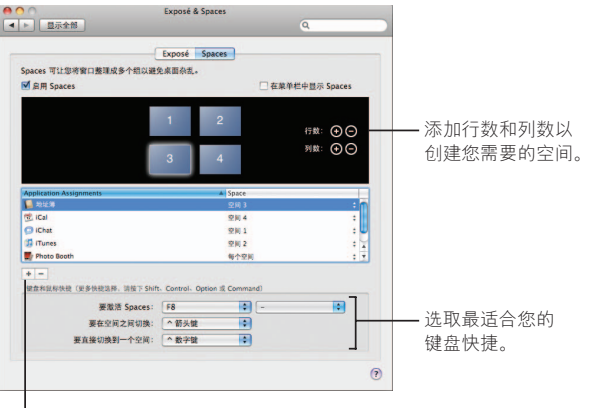

| 点按添加按钮 (+) 以将应用程序分配 到空间。

## Mail

使用 Apple 设计的信纸来发送包括照片的漂亮电子邮件信 息。

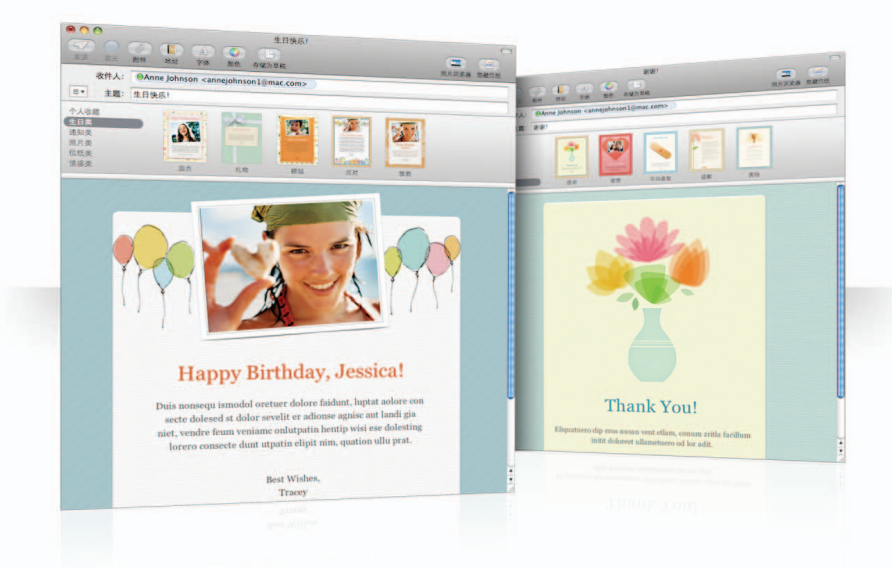

#### 信纸

创建邮件时,请选择信纸以提供适合乐趣、正式等场合的完美样式。使用"照片浏 览器"包括照片是很容易的事。

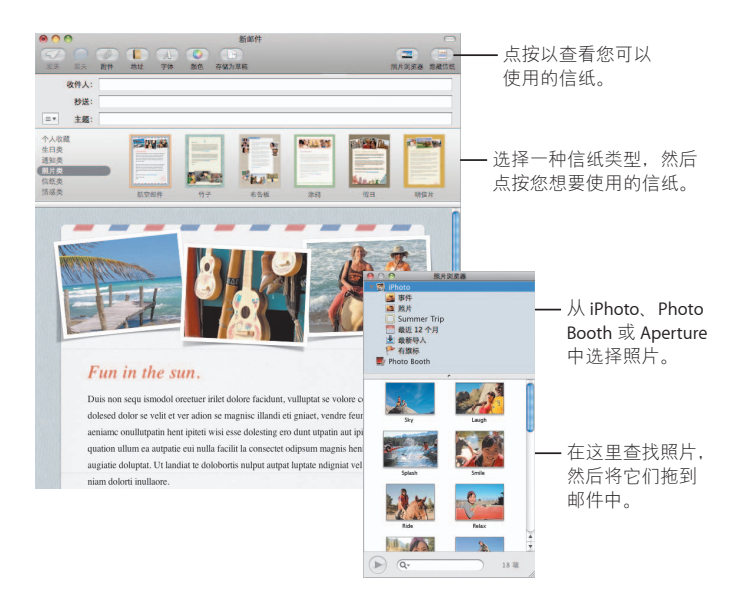

#### 备忘录和待办事项

在一个位置保存所有备忘录和待办事项。草草记下提醒、购物清单以及您需要的信 息。您的项目可以包括图片、URL 和附件。

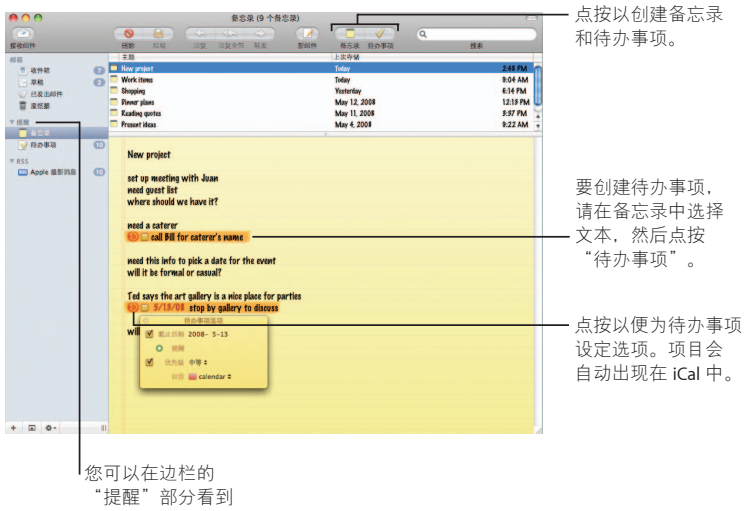

备忘录和待办事项。

#### 数据检测

您可以将电子邮件信息中的数据转变成 iCal 事件。您可以将姓名、电话号码和地址 添加到通讯录。您甚至可以映射 Safari 中的地址。

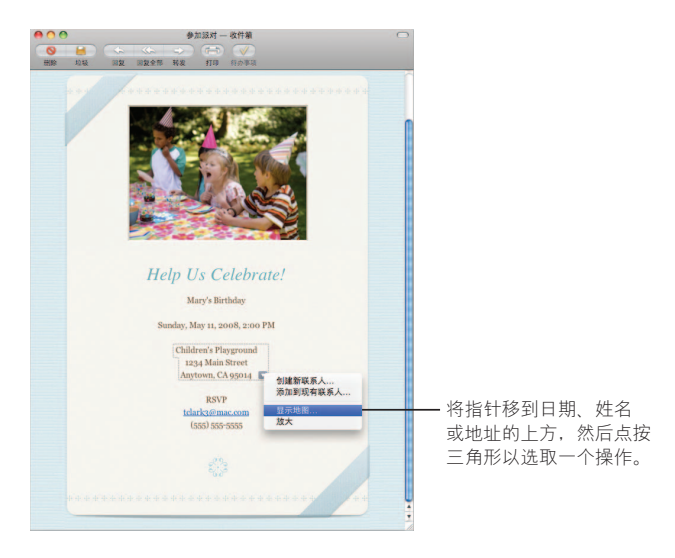

## **iChat**

使用背景这类视频效果使聊天更有趣。使用 iChat Theater 展 示作品。

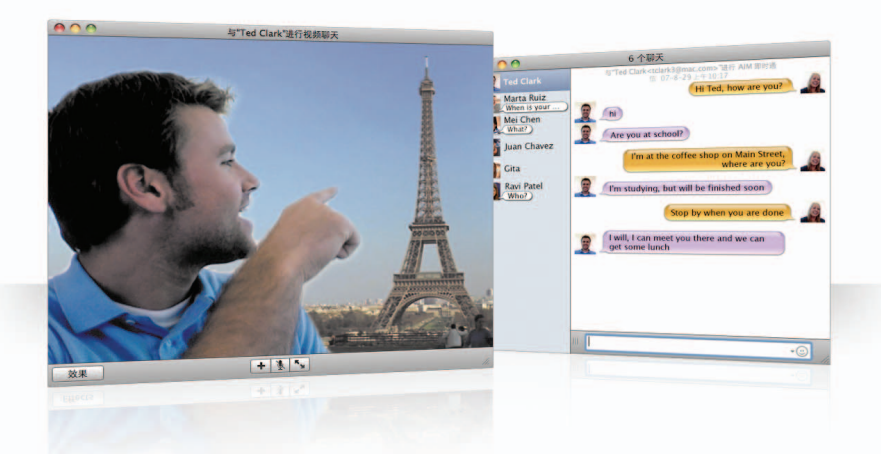
#### 视频背景

在聊天中使用视频背景"风靡"世界各地。iChat 包括您可以使用的影片和静止照 片, 您也可以添加自己的影片和静止照片。

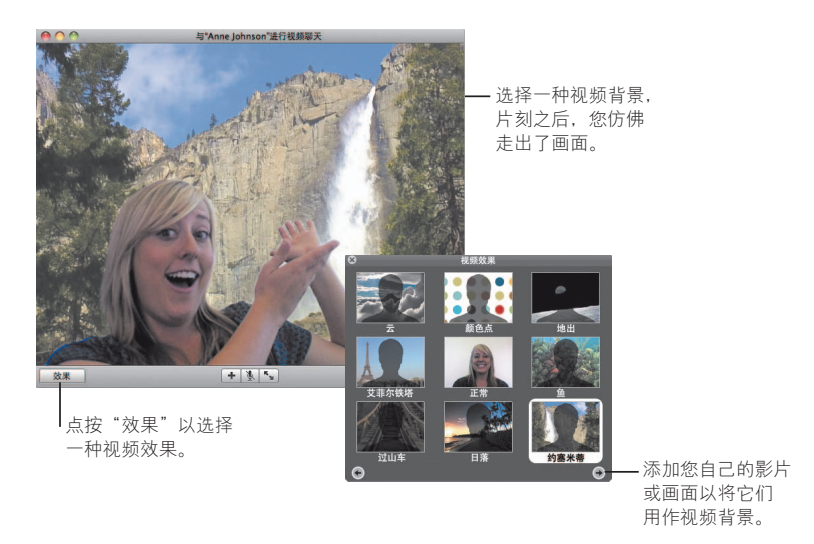

#### 效果

正在进行视频聊天时,您可以选择视频效果以使聊天好玩和有趣。

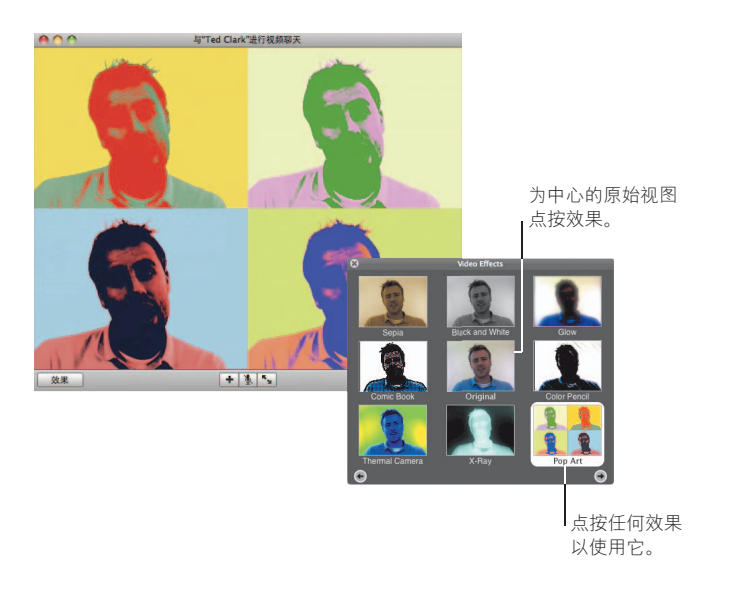

#### **iChat theater**

要在视频聊天中显示照片、影片或演示文稿,请启动聊天,然后将您想要显示的文 件拖到聊天窗口中。

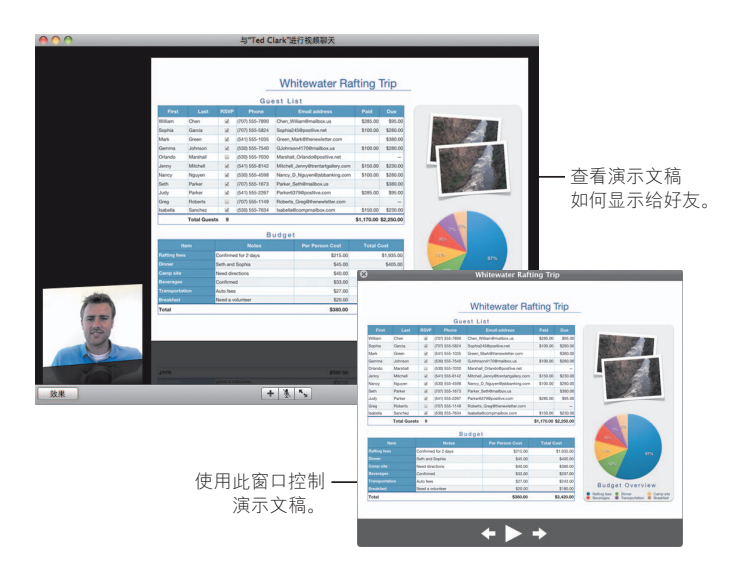

#### **iChat 屏幕共享**

屏幕共享可让您控制好友的电脑以显示如何做某事情,而不是仅仅解释它。

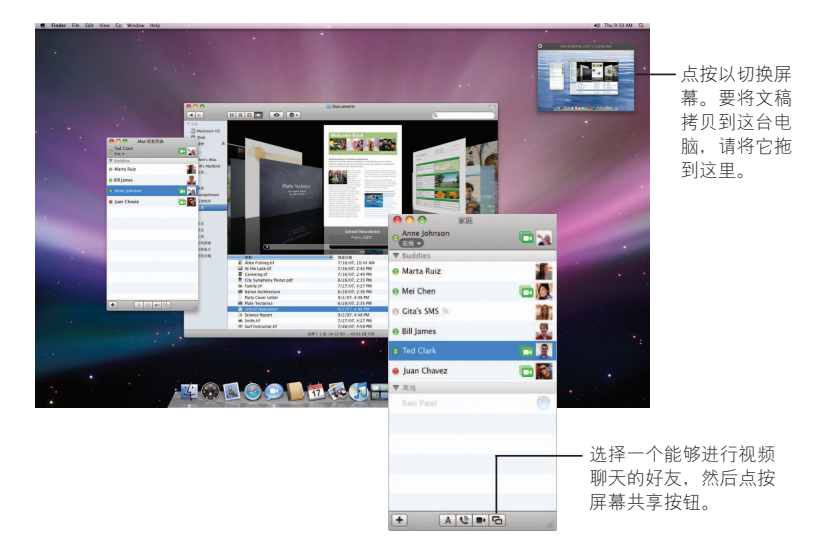

#### 标签式聊天

如果您有许多聊天,则可以使用标签式聊天。要这样操作,请打开 iChat 偏好设置 的"信息"面板,然后选择"使聊天集中在单个窗口中"。

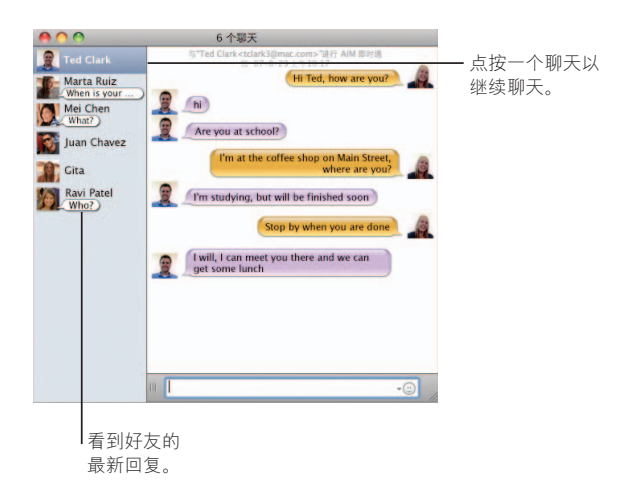

#### **Ցྥ**

如果您有多个.Mac、AIM、Jabber 或 Google Talk 帐户, 您可以在 iChat 中同时登录 到所有这些帐户。

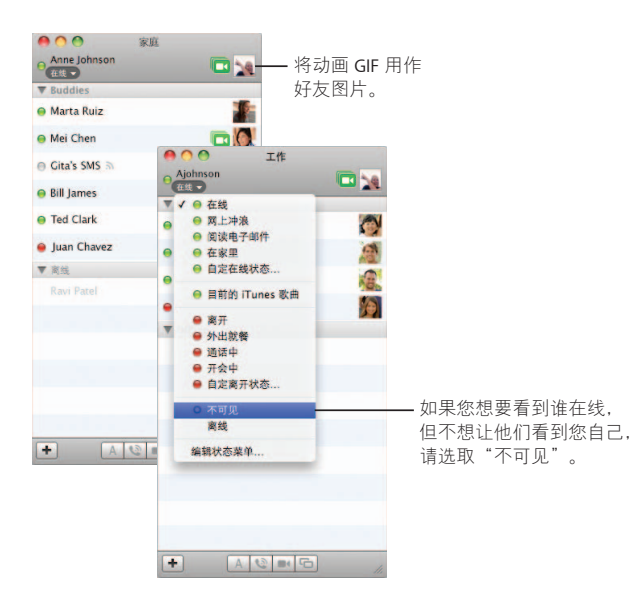

#### **SMS ົ**

您可以通过 iChat 与使用移动电话(如 iPhone)的好友交换 SMS 信息。请选取"文 件"> "发送 SMS", 然后输入好友的电话号码。

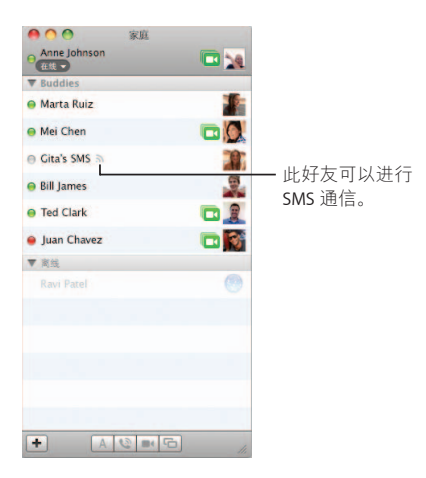

【注】SMS 通信仅适用于美国移动电话。

# **Dashboard**

从网页的任何部分创建您自己的 widget, 然后在 Dashboard 中看到它的更新。

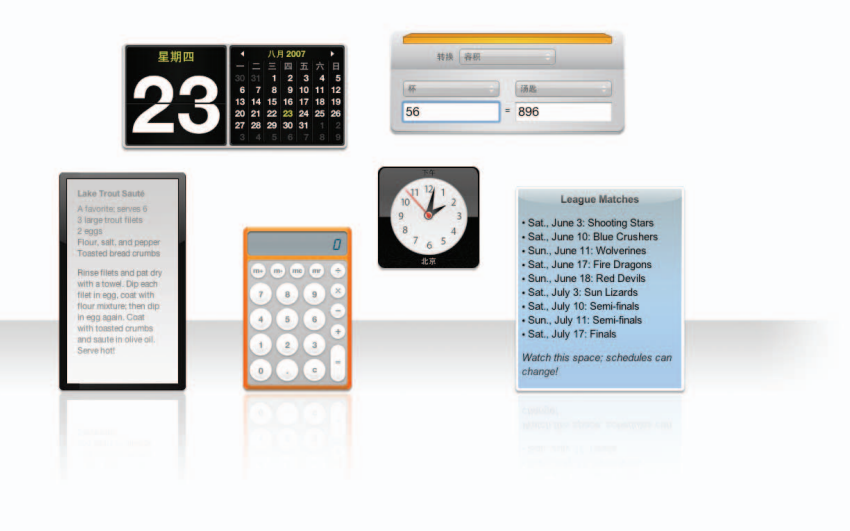

#### **Web clip**

要创建一个 widget, 请在 Safari 中打开一个网页, 然后选取"文件"> "在 Dashboard 中打开"。当您在页面上移动指针时, Safari 会自动选择页面的那些部分。

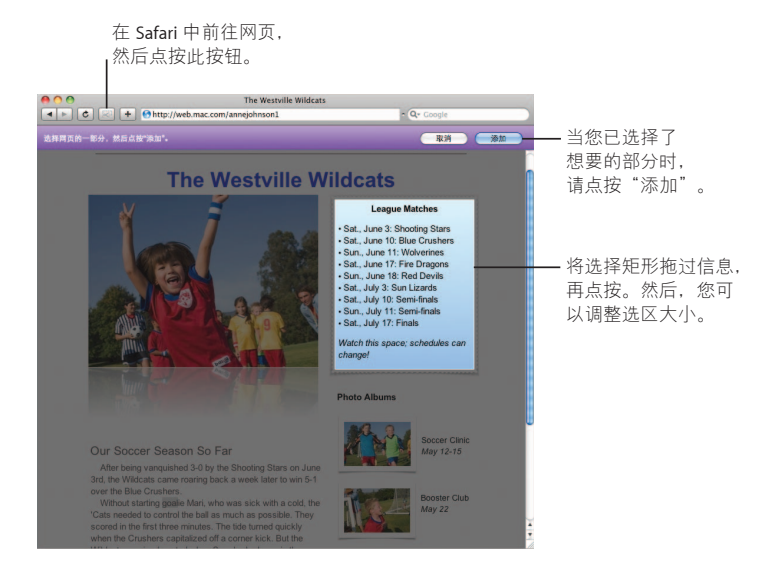

# Safari

最优雅的 Web 浏览器, 使用简便, 具有动态标签式浏览和其 他新功能。

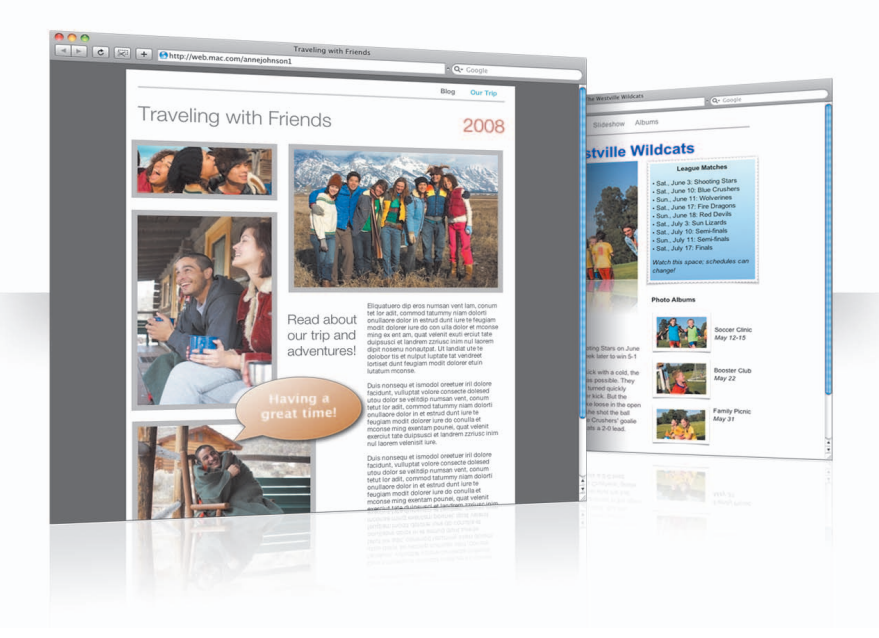

**标签式浏览** 

现在,您可以拖移标签以排列它们,或者将它们拖出到一个新窗口中。要将打开的 窗口合并到单个标签式窗口中,请选取"窗口">"合并所有窗口"。

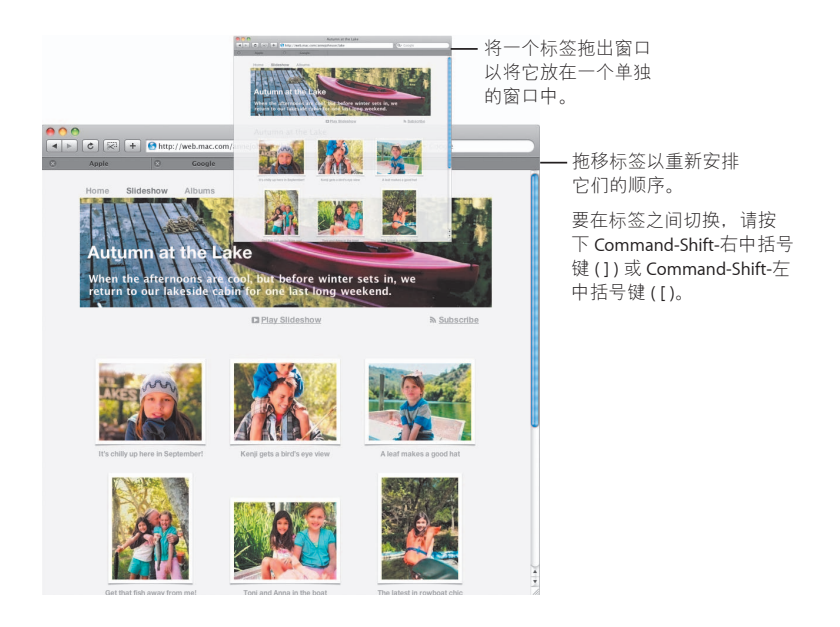

#### 杏找

要在网页上搜索文本,请选取"编辑">"查找">"查找",然后键入搜索。为了 让您更容易看到所查找的内容, Safari 会高亮显示所有结果。

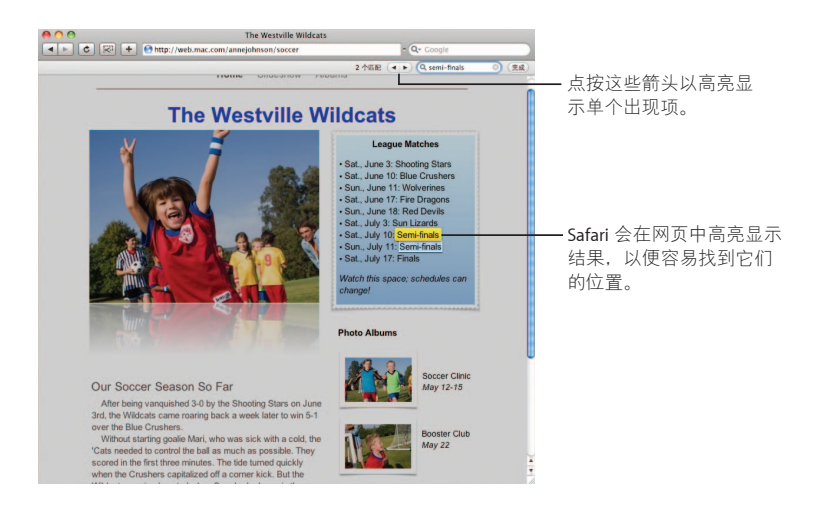

#### **PDF 查看**

您可以在 Safari 窗口中查看 PDF 文件。您将找到新控制, 使用它们处理这类文件更 容易。

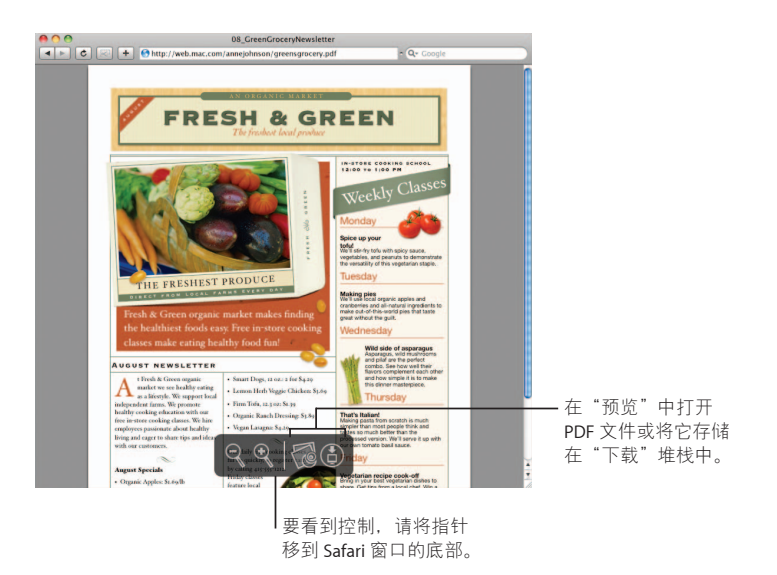

Safari 49

# 家长控制

让您更放心。管理您的孩子使用电脑的时间以及他们可以使 用电脑做些什么。

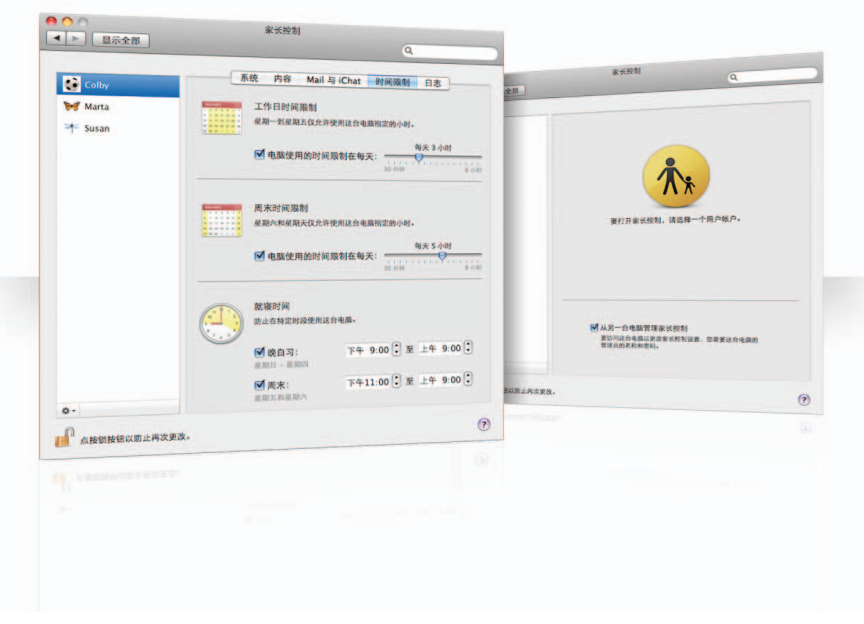

#### **时间限制**

管理您的孩子使用电脑的时间,您可以为工作日、周末和夜晚设定时间限制。

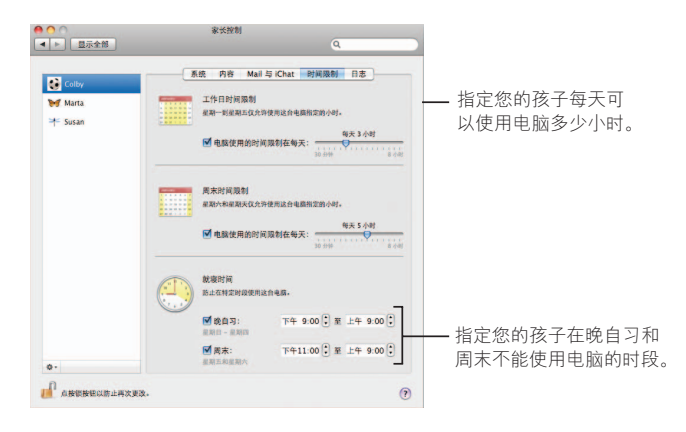

#### 内容限制

要限制您的孩子可能会在 Internet 上访问的某些网站, 请点按"内容", 然后点按您 想要应用的限制级别。

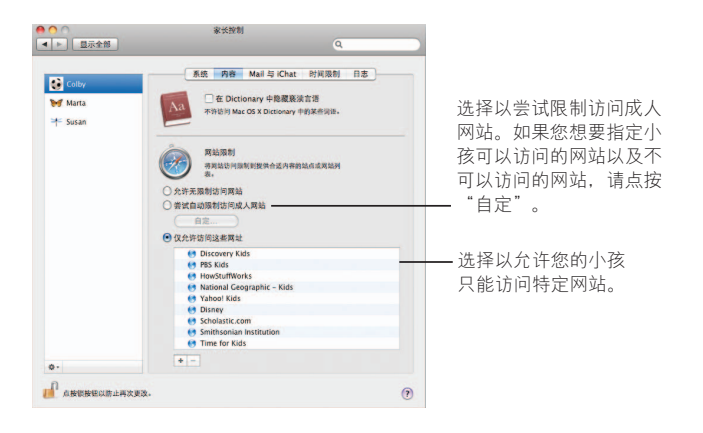

#### **Mail 和 iChat 限制**

指定您的孩子可以聊天和交换电子邮件的联系人,以保护它们免受陌生人干扰。

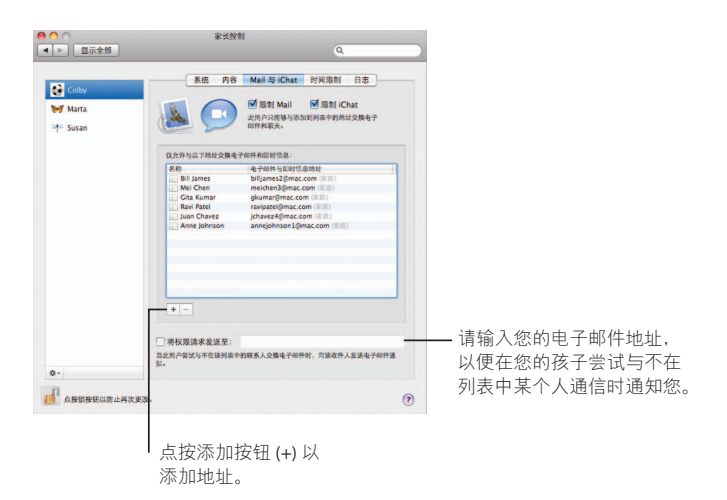

### **ഒሟ** 使用"日志"面板来检查您的孩子在电脑和 Internet 上的活动。

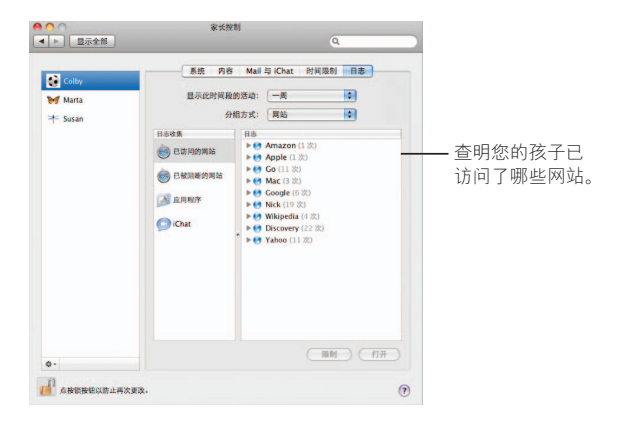

#### 远程控制

从您的电脑管理孩子的电脑上的家长控制。当您打开家长控制时,请选择"从另一 台电脑管理家长控制"。

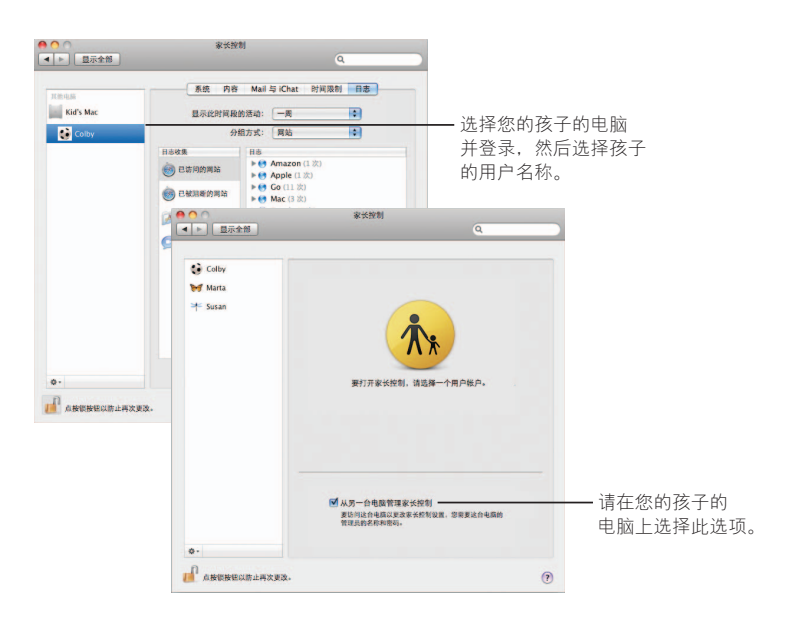

# **Photo Booth**

发现使用新的快照类型进行娱乐的更多方式。视频背景为此 提供了可能性。

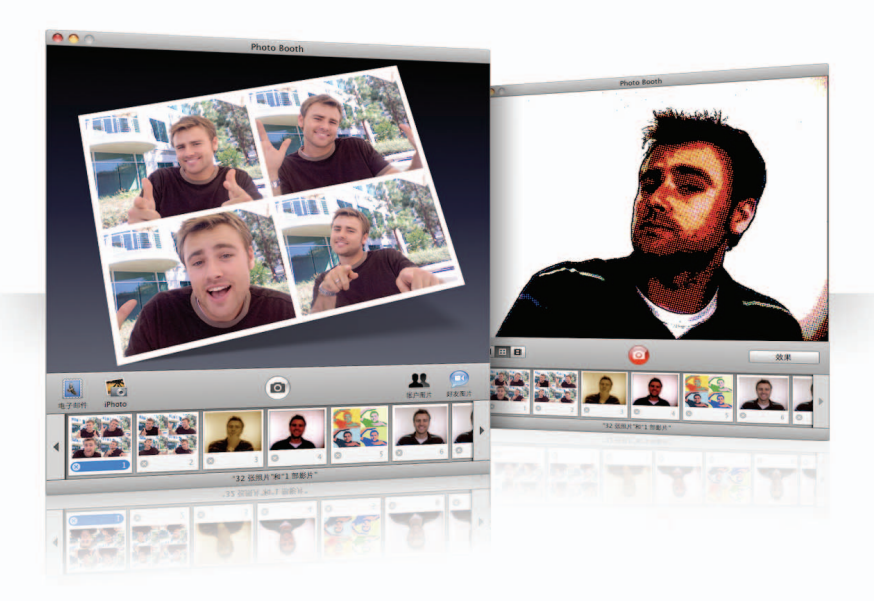

### 视频背景 拍快照时使用视频背景"风靡"世界各地。

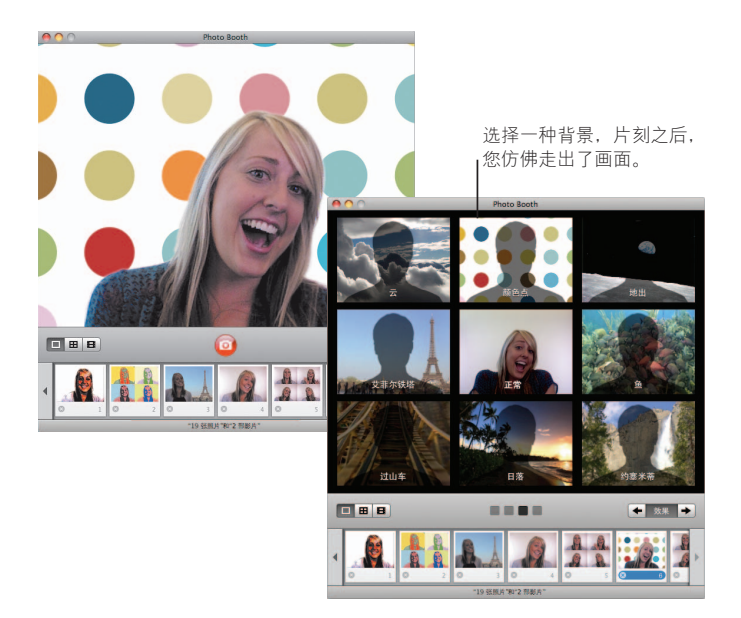

#### **四联快照**

现在,您可以拍一组四联快照。您可以将四联快照导出为动画 GIF,以在 iChat 中用 作好友图片。

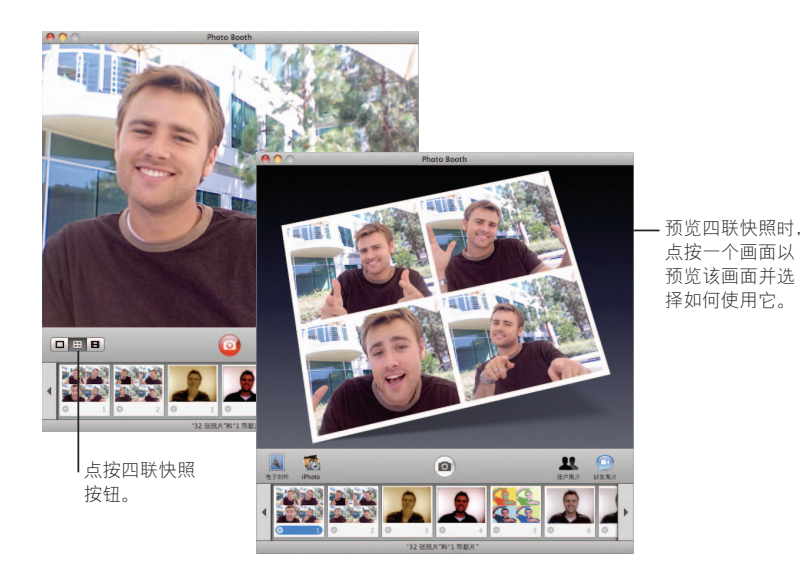

#### 影片剪辑

使用效果和背景制作您自己的影片。将您的影片用作视频问候(包括音频),以电 子邮件信息方式发送给朋友。

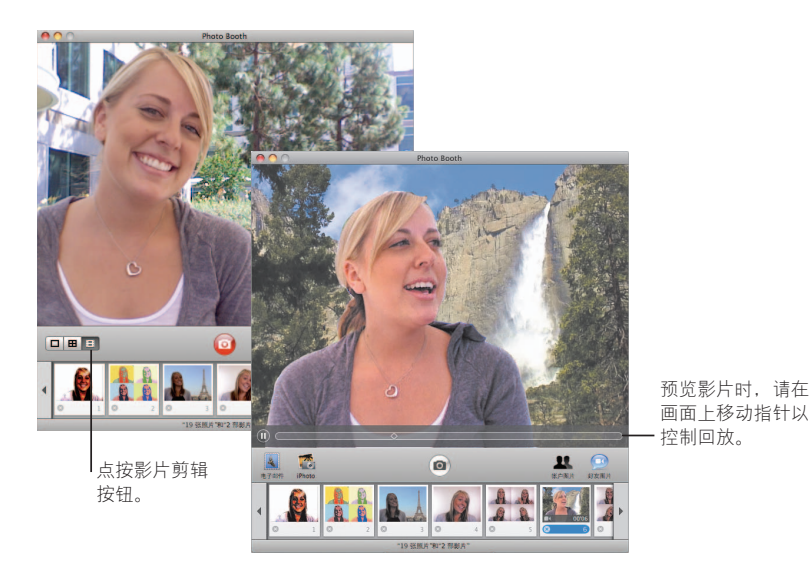

### **Front Row**

从房间里的任何地方在 Mac 上享受数字娱乐。找一个位子坐 下,拿着遥控器,开始观赏节目吧。

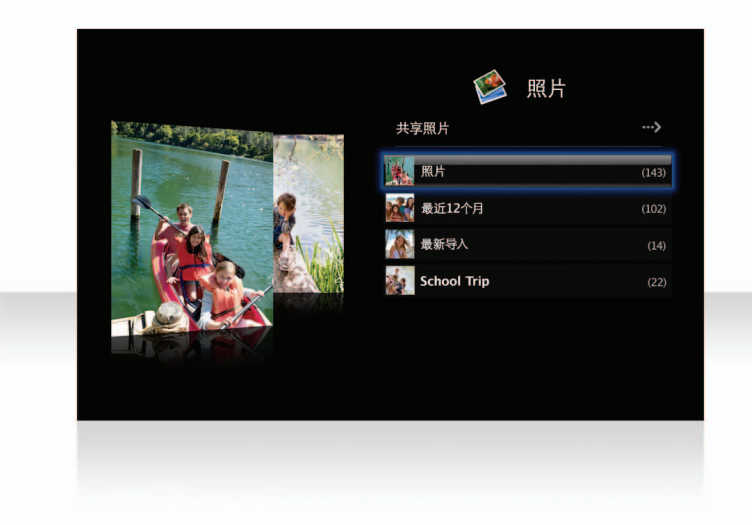

#### **Apple Remote 遥控器**

要打开 Front Row,请点按 Apple Remote 遥控器上的 Menu 按钮。点按调高音量和调 低音量按钮以高亮显示项目。点按播放按钮以选择项目。点按 Menu 按钮以返回到 上一个菜单。

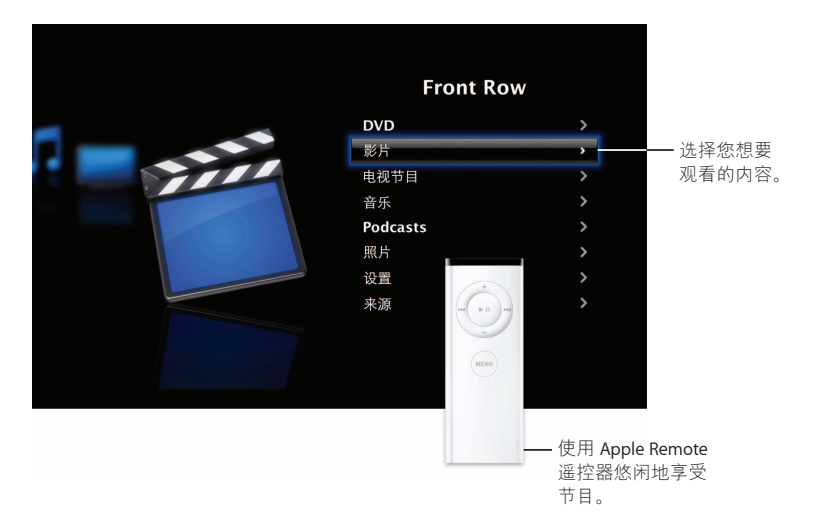

### **照片画廊**

将 Mac 变成画廊, 展示您喜爱的照片。使用 Front Row, 您可以显示 iPhoto、Photo Booth 和 Aperture 中的照片。

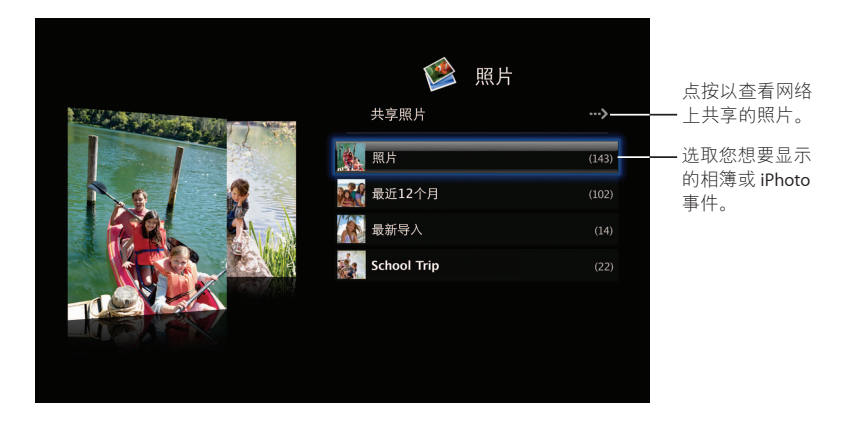

### 共享的媒体 您可以从 Front Row 观看网络上从其他电脑共享的数字娱乐。

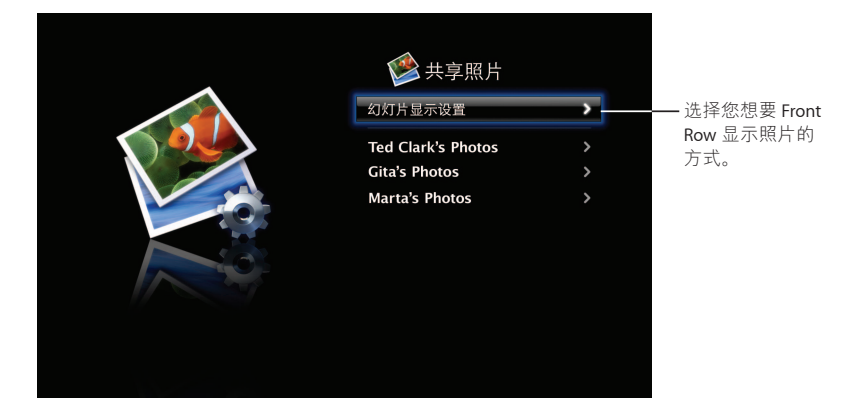

# **Boot Camp**

**要在 Mac 上使用 Windows 应用程序, 请安装 Boot Camp** 您的  $\frac{1}{2}$  Windows。然后, 您就可以使用 Windows 应用程序了。

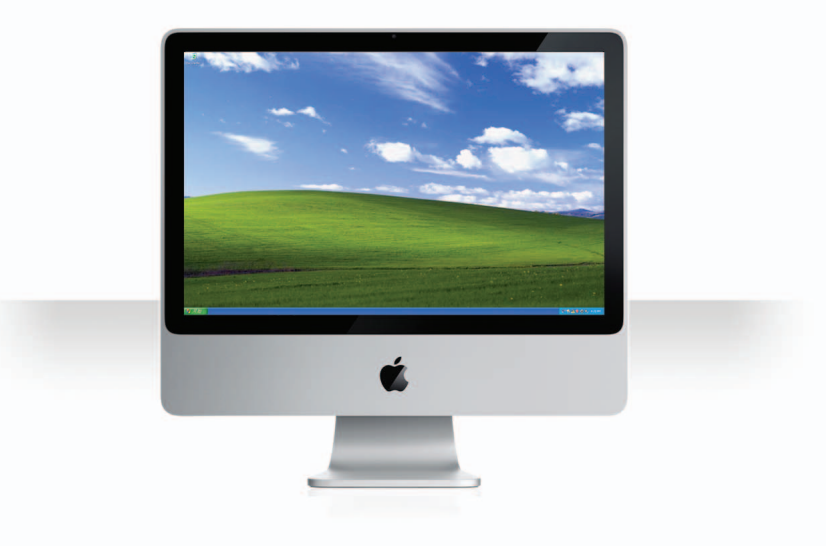

### **Пቯ Boot Camp**

打开"Boot Camp 设置助理" (在"应用程序"文件夹的"实用工具"文件夹中)打 印"Boot Camp 安装与设置指南"。然后,为 Windows 创建一个分区。

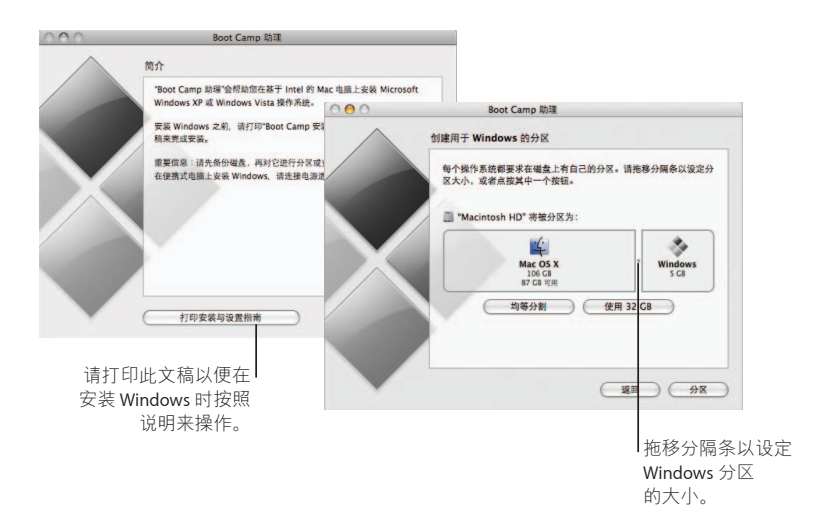

如果安装了 Beta 版本的 Boot Camp, 您仅需要安装新的 Windows 驱动程序, 方法是 切换到 Windows, 然后插入 Leopard 安装光盘。

### **Пቯ Windows**

插入 Windows XP 或 Windows Vista 安装光盘, 然后点按"开始安装"。

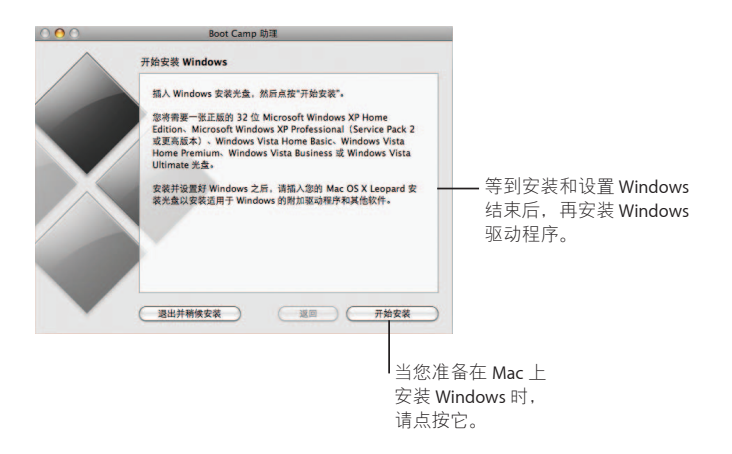

#### **切换系统**

在 Mac OS X 中,打开"启动磁盘"偏好设置以选择 Windows 分区。在 Windows 中, 打开"Boot Camp 控制面板",然后单击"启动磁盘"。

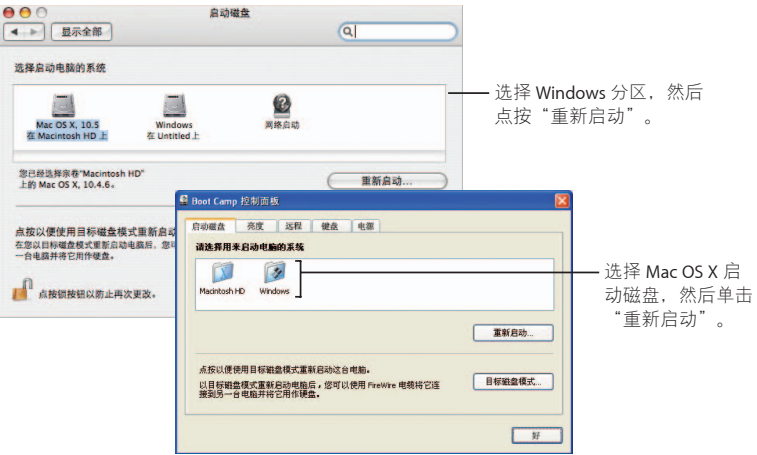

# 随时响应您的需求

www.apple.com/support

#### 了解更多服务与支持

#### **在线资源**

要获得在线服务和支持信息,请访问 www.apple.com/support。从弹出式菜单中 选取您的国家或地区。您可以搜索最新的软件更新和手册,使用 AppleCare 知 识库查找答案,或者从 Apple 的论坛获得帮助。

#### **ూќቛ**

通过在某些应用程序中使用"帮助"菜单,您通常可以找到问题的答案以及说 明和解决问题的信息。从 Finder"帮助"菜单中选取"帮助", 在搜索栏中键 入几个词, 然后按下 Return 键。

#### **系统概述**

使用"系统概述"检索有关电脑的信息。"系统概述"会指示电脑上安装的硬 件和软件、序列号和操作系统版本、安装的内存数量以及还剩余多少电池电 量。要打开"系统概述",请从菜单栏中选取 Apple (●) > "关于本机",然后 点按"更多信息"按钮。

#### AppleCare 服务与支持信息 Mac OS X 产品提供了 90 天免费电话支持。

AppleCare 电话支持代表可以帮助您打开和安装应用程序并解决基本的问题。 请查阅下面的表格,然后找到距离您最近的所有支持中心。致电时,请准备 好购买日期和 Apple 电脑序列号。

【注】可能需要支付电话费。

通过购买"AppleCare 维护计划", 您可以延长服务期限。要获得有关

"AppleCare 维护计划"的更多信息,请访问 AppleCare 产品与服务网站 www.apple.com/support/products。

要获得有关联系 Apple 支持的附加信息,请访问 www.apple.com/contact/phone\_contacts.html。(电话号码会随时更改。)

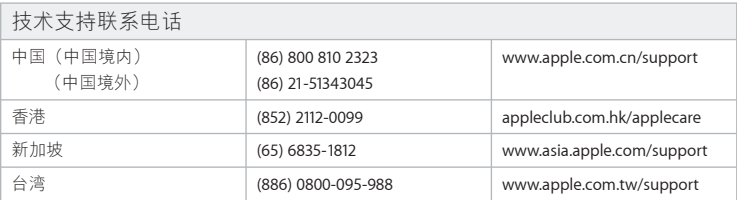

#### **SOFTWARE LICENSE AGREEMENT FOR MAC OS X**  APPLE INC.

#### Single Use and Family Pack License for use on Apple-labeled Systems

PLEASE READ THIS SOFTWARE LICENSE AGREEMENT ("LICENSE") CAREFULLY BEFORE USING THE APPLE SOFTWARE. BY USING THE APPLE SOFTWARE, YOU ARE AGREEING TO BE BOUND BY THE TERMS OF THIS LICENSE. IF YOU DO NOT AGREE TO THE TERMS OF THIS LICENSE, DO NOT USE THE SOFTWARE. IF YOU DO NOT AGREE TO THE TERMS OF THE LICENSE, YOU MAY RETURN THE APPLE SOFTWARE TO THE PLACE WHERE YOU OBTAINED IT FOR A REFUND. IF THE APPLE SOFTWARE WAS ACCESSED ELECTRONICALLY, CLICK "DISAGREE/ DECLINE". FOR APPLE SOFTWARE INCLUDED WITH YOUR PURCHASE OF HARDWARE, YOU MUST RETURN THE ENTIRE HARDWARE/SOFTWARE PACKAGE IN ORDER TO OBTAIN A REFUND.

IMPORTANT NOTE: This software may be used to reproduce, modify, publish and distribute materials. It is licensed to you only for reproduction, modification, publication and distribution of non-copyrighted materials, materials in which you own the copyright, or materials you are authorized or legally permitted to reproduce, modify, publish or distribute. If you are uncertain about your right to copy, modify, publish or distribute any material, you should contact your legal advisor.

**1. General.** The software (including Boot ROM code), documentation and any fonts accompanying this License whether preinstalled on Apple-labeled hardware, on disk, in read only memory, on any other media or in any other form (collectively the "Apple Software") are licensed, not sold, to you by Apple Inc. ("Apple") for use only under the terms of this License, and Apple reserves all rights not expressly granted to you. The rights granted herein are limited to Apple's and its licensors' intellectual property rights in the Apple Software as licensed hereunder and do not include any other patents or intellectual property rights. You own the media on which the Apple Software is recorded but Apple and/or Apple's licensor(s) retain ownership of the Apple Software itself. The terms of this License will govern any software upgrades provided by Apple that replace and/or supplement the original Apple Software product, unless such upgrade is accompanied by a separate license in which case the terms of that license will govern.

Title and intellectual property rights in and to any content displayed by or accessed through the Apple Software belongs to the respective content owner. Such content may be protected by copyright or other intellectual property laws and treaties, and may be subject to terms of use of the third party providing such content. This License does not grant you any rights to use such content nor does it guarantee that such content will continue to be available to you.

#### **2. Permitted License Uses and Restrictions.**

A. Single Use. This License allows you to install, use and run one (1) copy of the Apple Software on a single Apple-labeled computer at a time. You agree not to install, use or run the Apple Software on any non-Apple-
labeled computer, or to enable others to do so. This License does not allow the Apple Software to exist on more than one computer at a time, and you may not make the Apple Software available over a network where it could be used by multiple computers at the same time.

B. Family Pack. If you have purchased a Mac OS X Family Pack, this License allows you to install and use one (1) copy of the Apple Software on up to a maximum of five (5) Apple-labeled computers at a time as long as those computers are located in the same household and used by persons who occupy that same household. By "household" we mean a person or persons who share the same housing unit such as a home, apartment, mobile home or condominium, but shall also extend to student members who are primary residents of that household but residing at a separate on-campus location. The Family Pack License does not extend to business or commercial users.

C. You may make one copy of the Apple Software (excluding the Boot ROM code and other Apple firmware that is embedded or otherwise contained in Apple-labeled hardware) in machine-readable form for backup purposes only; provided that the backup copy must include all copyright or other proprietary notices contained on the original. Apple Boot ROM code and firmware is provided only for use on Apple-labeled hardware and you may not copy, modify or redistribute the Apple Boot ROM code or firmware, or any portions thereof.

D. Certain components of the Apple Software, and third party open source programs included with the Apple Software, have been or may be made available by Apple on its Open Source web site (http://www. opensource.apple.com/) (collectively the "Open-Sourced Components"). You may modify or replace only these Open-Sourced Components; provided that: (i) the resultant modified Apple Software is used, in place of the unmodified Apple Software, on a single Apple-labeled computer; and (ii) you otherwise comply with the terms of this License and any applicable licensing terms governing use of the Open-Sourced Components. Apple is not obligated to provide any updates, maintenance, warranty, technical or other support, or services for the resultant modified Apple Software.

You expressly acknowledge that if failure or damage to Apple hardware results from modification of the Open-Sourced Components of the Apple Software, such failure or damage is excluded from the terms of the Apple hardware warranty.

E. Apple has provided, as part of the Apple Software package, access to certain third party software as a convenience. To the extent that the Apple Software contains third party software, Apple has no express or implied obligation to provide any technical or other support for such software. Please contact the appropriate software vendor or manufacturer directly for technical support and customer service related to its software and products.

F. Except as and only to the extent permitted by applicable licensing terms governing use of the Open-Sourced Components, or by applicable law, you may not copy, decompile, reverse engineer, disassemble, modify, or create derivative works of the Apple Software or any part thereof. THE APPLE SOFTWARE IS NOT INTENDED

FOR USE IN THE OPERATION OF NUCLEAR FACILITIES, AIRCRAFT NAVIGATION OR COMMUNICATION SYSTEMS, AIR TRAFFIC CONTROL SYSTEMS, LIFE SUPPORT MACHINES OR OTHER EQUIPMENT IN WHICH THE FAILURE OF THE APPLE SOFTWARE COULD LEAD TO DEATH, PERSONAL INJURY, OR SEVERE PHYSICAL OR ENVIRONMENTAL DAMAGE.

G. If you use Setup/Migration Assistant to transfer software from one Apple-labeled computer to another Apple-labeled computer, please remember that continued use of the original copy of the software may be prohibited once a copy has been transferred to another computer, unless you already have a licensed copy of such software on both computers. You should check the relevant software license agreements for applicable terms and conditions.

**3. Transfer.** You may not rent, lease, lend, redistribute or sublicense the Apple Software. Subject to the restrictions set forth below, you may, however, make a one-time permanent transfer of all of your license rights to the Apple Software (in its original form as provided by Apple) to another party, provided that: (a) the transfer must include all of the Apple Software, including all its component parts (excluding Apple Boot ROM code and firmware), original media, printed materials and this License; (b) you do not retain any copies of the Apple Software, full or partial, including copies stored on a computer or other storage device; and (c) the party receiving the Apple Software reads and agrees to accept the terms and conditions of this License. You may not rent, lease, lend, redistribute, sublicense or transfer any Apple Software that has been modified or replaced under Section 2D above. All components of the Apple Software are provided as part of a bundle and may not be separated from the bundle and distributed as standalone applications. Apple Software provided with a particular Apple-labeled hardware product may not run on other models of Apple-labeled hardware.

Updates: If an Apple Software update completely replaces (full install) a previously licensed version of the Apple Software, you may not use both versions of the Apple Software at the same time nor may you transfer them separately.

NFR (Not for Resale) and Evaluation Copies: Notwithstanding other sections of this License, Apple Software labeled or otherwise provided to you on a promotional or not-for-resale basis may only be used for demonstration, testing and evaluation purposes and may not be resold or transferred.

Apple System Restore Copies: Restore CDs or DVDs that may accompany an Apple hardware bundle, or are otherwise provided by Apple in connection with an Apple hardware bundle, contain a copy of the Apple Software that is to be used for diagnostic and restorative purposes only. These CDs and DVDs may be resold or transferred only as part of the Apple hardware bundle.

Academic Copies: If the Apple Software package has an academic label or if you acquired the Apple Software at an academic discount, you must be an Eligible Educational End User to use the Apple Software. "Eligible Educational End Users" means students, faculty, staff and administration attending and/or working at an educational institutional facility (i.e., college campus, public or private K-12 schools).

**4. Consent to Use of Data.** You agree that Apple and its subsidiaries may collect and use technical and related information, including but not limited to technical information about your computer, system and application software, and peripherals, that is gathered periodically to facilitate the provision of software updates, product support and other services to you (if any) related to the Apple Software, and to verify compliance with the terms of this License. Apple may use this information, as long as it is in a form that does not personally identify you, to improve our products or to provide services or technologies to you.

5. Termination. This License is effective until terminated. Your rights under this License will terminate automatically without notice from Apple if you fail to comply with any term(s) of this License. Upon the termination of this License, you shall cease all use of the Apple Software and destroy all copies, full or partial, of the Apple Software.

**6. Limited Warranty on Media.** Apple warrants the media on which the Apple Software is recorded and delivered by Apple to be free from defects in materials and workmanship under normal use for a period of ninety (90) days from the date of original retail purchase. Your exclusive remedy under this Section shall be, at Apple's option, a refund of the purchase price of the product containing the Apple Software or replacement of the Apple Software which is returned to Apple or an Apple authorized representative with a copy of the receipt. THIS LIMITED WARRANTY AND ANY IMPLIED WARRANTIES ON THE MEDIA INCLUDING, BUT NOT LIMITED TO, THE IMPLIED WARRANTIES OF MERCHANTABILITY, OF SATISFACTORY QUALITY, AND OF FITNESS FOR A PARTICULAR PURPOSE, ARE LIMITED IN DURATION TO NINETY (90) DAYS FROM THE DATE OF ORIGINAL RETAIL PURCHASE. SOME JURISDICTIONS DO NOT ALLOW LIMITATIONS ON HOW LONG AN IMPLIED WARRANTY LASTS, SO THE ABOVE LIMITATION MAY NOT APPLY TO YOU. THE LIMITED WARRANTY SET FORTH HEREIN IS THE ONLY WARRANTY MADE TO YOU AND IS PROVIDED IN LIEU OF ANY OTHER WARRANTIES (IF ANY) CREATED BY ANY DOCUMENTATION, PACKAGING OR OTHERWISE. THIS LIMITED WARRANTY GIVES YOU SPECIFIC LEGAL RIGHTS, AND YOU MAY ALSO HAVE OTHER RIGHTS WHICH VARY BY JURISDICTION.

**7. Disclaimer of Warranties.** YOU EXPRESSLY ACKNOWLEDGE AND AGREE THAT USE OF THE APPLE SOFTWARE IS AT YOUR SOLE RISK AND THAT THE ENTIRE RISK AS TO SATISFACTORY QUALITY, PERFORMANCE, ACCURACY AND EFFORT IS WITH YOU. EXCEPT FOR THE LIMITED WARRANTY ON MEDIA SET FORTH ABOVE AND TO THE MAXIMUM EXTENT PERMITTED BY APPLICABLE LAW, THE APPLE SOFTWARE AND ANY SERVICES PERFORMED OR PROVIDED BY THE APPLE SOFTWARE ("SERVICES") ARE PROVIDED "AS IS", WITH ALL FAULTS AND WITHOUT WARRANTY OF ANY KIND, AND APPLE AND APPLE'S LICENSORS (COLLECTIVELY REFERRED TO AS "APPLE" FOR THE PURPOSES OF SECTIONS 7 and 8) HEREBY DISCLAIM ALL WARRANTIES AND CONDITIONS WITH RESPECT TO THE APPLE SOFTWARE AND ANY SERVICES, EITHER EXPRESS, IMPLIED OR STATUTORY, INCLUDING, BUT NOT LIMITED TO, THE IMPLIED WARRANTIES AND/OR CONDITIONS OF MERCHANTABILITY, OF SATISFACTORY QUALITY, OF FITNESS FOR A PARTICULAR PURPOSE, OF ACCURACY, OF QUIET ENJOYMENT, AND NON-INFRINGEMENT OF THIRD PARTY RIGHTS. APPLE DOES NOT WARRANT AGAINST INTERFERENCE WITH YOUR ENJOYMENT OF THE APPLE SOFTWARE, THAT THE FUNCTIONS CONTAINED IN, OR SERVICES PERFORMED

OR PROVIDED BY, THE APPLE SOFTWARE WILL MEET YOUR REQUIREMENTS, THAT THE OPERATION OF THE APPLE SOFTWARE OR SERVICES WILL BE UNINTERRUPTED OR ERROR-FREE, THAT THE APPLE SOFTWARE OR SERVICES WILL BE COMPATIBLE WITH THIRD PARTY SOFTWARE, OR THAT DEFECTS IN THE APPLE SOFTWARE OR SERVICES WILL BE CORRECTED. NO ORAL OR WRITTEN INFORMATION OR ADVICE GIVEN BY APPLE OR AN APPLE AUTHORIZED REPRESENTATIVE SHALL CREATE A WARRANTY. SHOULD THE APPLE SOFTWARE OR SERVICES PROVE DEFECTIVE, YOU ASSUME THE ENTIRE COST OF ALL NECESSARY SERVICING, REPAIR OR CORRECTION. SOME JURISDICTIONS DO NOT ALLOW THE EXCLUSION OF IMPLIED WARRANTIES OR LIMITATIONS ON APPLICABLE STATUTORY RIGHTS OF A CONSUMER, SO THE ABOVE EXCLUSION AND LIMITATIONS MAY NOT APPLY TO YOU.

The Apple Software automatically references, displays, links to, and provides web services related to, sites and information located worldwide throughout the Internet. Because Apple has no control over such sites and information, Apple makes no guarantees as to such sites and information, including but not limited to: (a) the accuracy, availability, sequence, completeness, currency, content, validity or quality of any such sites and information, or (b) whether an Apple search completed through the Apple Software may locate unintended or objectionable content. Because some of the content on the Internet consists of material that is adult-oriented or otherwise objectionable to some people or viewers under the age of 18, the results of any search or entering of a particular URL using the Apple Software may automatically and unintentionally generate links or references to objectionable material. By using the Apple Software, you acknowledge that Apple makes no representations or warranties with regard to any sites or information displayed by or accessed through the Apple Software, or any web services performed by the Apple Software in relation to such sites or information. Apple, its officers, affiliates and subsidiaries shall not, directly or indirectly, be liable, in any way, to you or any other person for the content you receive using the Apple Software or for any inaccuracies, errors in or omissions from the content. Financial information displayed by the Apple Software is for general informational purposes only and is not intended to be relied upon as investment advice. Before executing any securities transaction based upon information obtained through the Apple Software, you should consult with a financial professional. Neither Apple nor any of its content providers guarantees the accuracy, completeness, or timeliness of stock information appearing within the Apple Software. The Apple Software may be used to conduct automated translations. As automated translations are performed by software tools and do not involve any human intervention or verification, it is not advisable to rely upon such translations where absolute accuracy is required. Backup functions performed by the Apple Software are only carried out at certain times and are subject to hardware limitations such as drive storage capacity.

Apple and its licensors reserve the right to change, suspend, remove, or disable access to any Services at any time without notice. In no event will Apple be liable for the removal of or disabling of access to any such Services. Apple may also impose limits on the use of or access to certain Services, in any case and without notice or liability.

**8. Limitation of Liability.** TO THE EXTENT NOT PROHIBITED BY LAW, IN NO EVENT SHALL APPLE BE LIABLE FOR PERSONAL INJURY, OR ANY INCIDENTAL, SPECIAL, INDIRECT OR CONSEQUENTIAL DAMAGES WHATSOEVER, INCLUDING, WITHOUT LIMITATION, DAMAGES FOR LOSS OF PROFITS, LOSS OF DATA, BUSINESS INTERRUPTION OR ANY OTHER COMMERCIAL DAMAGES OR LOSSES, ARISING OUT OF OR RELATED TO YOUR USE OR INABILITY TO USE THE APPLE SOFTWARE, HOWEVER CAUSED, REGARDLESS OF THE THEORY OF LIABILITY (CONTRACT, TORT OR OTHERWISE) AND EVEN IF APPLE HAS BEEN ADVISED OF THE POSSIBILITY OF SUCH DAMAGES. SOME JURISDICTIONS DO NOT ALLOW THE LIMITATION OF LIABILITY FOR PERSONAL INJURY, OR OF INCIDENTAL OR CONSEQUENTIAL DAMAGES, SO THIS LIMITATION MAY NOT APPLY TO YOU. In no event shall Apple's total liability to you for all damages (other than as may be required by applicable law in cases involving personal injury) exceed the amount of fifty dollars (\$50.00). The foregoing limitations will apply even if the above stated remedy fails of its essential purpose.

## **9. Digital Certificates.**

General. The Apple Software contains functionality that allows it to accept digital certificates either issued from Apple or from third parties. YOU ARE SOLELY RESPONSIBLE FOR DECIDING WHETHER OR NOT TO RELY ON A CERTIFICATE WHETHER ISSUED BY APPLE OR A THIRD PARTY. YOUR USE OF DIGITAL CERTIFICATES IS AT YOUR SOLE RISK. APPLE MAKES NO WARRANTIES OR REPRESENTATIONS, EXPRESS OR IMPLIED, AS TO MERCHANTABILITY OR FITNESS FOR ANY PARTICULAR PURPOSE, ACCURACY, SECURITY, OR NON-INFRINGEMENT OF THIRD PARTY RIGHTS WITH RESPECT TO DIGITAL CERTIFICATES. You agree that (a) you will not falsify or misuse any certificate; (b) you will use Digital Certificates for legal purposes only and in accordance with any applicable Certificate Policy, Certificate Practice Statement or other Certificate Authority business practice disclosures; (c) you are solely responsible for preventing any unauthorized user from making use of your Digital Certificates; and (d) you will revoke any certificate that you have reason to believe has been compromised.

Use of Digital Certificates in iChat. The Apple Software allows you to encrypt your iChat communications. This feature uses digital certificates to verify that the iChat is coming from the iChat screen name that appears in the iChat window and to encrypt and decrypt the chat. It does not verify the identity of the person using that screen name. Apple does not guarantee that there will be no hacking or intrusions into the chat. YOUR USE OF THIS FEATURE IN CONNECTION WITH ICHAT IS AT YOUR SOLE RISK. APPLE MAKES NO WARRANTIES OR REPRESENTATIONS, EXPRESS OR IMPLIED, AS TO MERCHANTABILITY OR FITNESS FOR ANY PARTICULAR PURPOSE, ACCURACY, SECURITY, OR NON-INFRINGEMENT OF THIRD PARTY RIGHTS WITH RESPECT TO THE USE OF DIGITAL CERTIFICATES AND/OR ENCRYPTION IN ICHAT. By using the Apple Software, you agree that (a) you will take no action that interferes with the normal operation of digital certificates or encryption used in an iChat session or otherwise falsify the digital certificate used to validate a screen name; (b) you will use the encrypted iChat function solely for legal purposes; (c) you are solely responsible for preventing any unauthorized user from having access to any certificate or private key stored on your computer; and (d) you will revoke any certificate that you have reason to believe is compromised. Apple's Certificate Policy and Certificate Practice Statements

may be found at: http://www.apple.com/certificateauthority.

**10. Export Control.** You may not use or otherwise export or reexport the Apple Product except as authorized by United States law and the laws of the jurisdiction in which the Apple Product was obtained. In particular, but without limitation, the Apple Product may not be exported or re-exported (a) into any U.S. embargoed countries or (b) to anyone on the U.S. Treasury Department's list of Specially Designated Nationals or the U.S. Department of Commerce Denied Person's List or Entity List. By using the Apple Product, you represent and warrant that you are not located in any such country or on any such list.

**11. Government End Users.** The Apple Software and related documentation are "Commercial Items", as that term is defined at 48 C.F.R. §2.101, consisting of "Commercial Computer Software" and "Commercial Computer Software Documentation", as such terms are used in 48 C.F.R. §12.212 or 48 C.F.R. §227.7202, as applicable. Consistent with 48 C.F.R. §12.212 or 48 C.F.R. §227.7202-1 through 227.7202-4, as applicable, the Commercial Computer Software and Commercial Computer Software Documentation are being licensed to U.S. Government end users (a) only as Commercial Items and (b) with only those rights as are granted to all other end users pursuant to the terms and conditions herein. Unpublished-rights reserved under the copyright laws of the United States.

**12. Controlling Law and Severability.** This License will be governed by and construed in accordance with the laws of the State of California, as applied to agreements entered into and to be performed entirely within California between California residents. This License shall not be governed by the United Nations Convention on Contracts for the International Sale of Goods, the application of which is expressly excluded. If for any reason a court of competent jurisdiction finds any provision, or portion thereof, to be unenforceable, the remainder of this License shall continue in full force and effect

**13. Complete Agreement; Governing Language.** This License constitutes the entire agreement between the parties with respect to the use of the Apple Software licensed hereunder and supersedes all prior or contemporaneous understandings regarding such subject matter. No amendment to or modification of this License will be binding unless in writing and signed by Apple. Any translation of this License is done for local requirements and in the event of a dispute between the English and any non-English versions, the English version of this License shall govern.

## **14. Third Party Acknowledgements.**

A. Portions of the Apple Software utilize or include third party software and other copyrighted material. Acknowledgements, licensing terms and disclaimers for such material are contained in the "online" electronic documentation for the Apple Software, and your use of such material is governed by their respective terms.

B. Certain software libraries and other third party software included with the Apple Software are free software and licensed under the terms of the GNU General Public License (GPL) or the GNU Library/Lesser General Public License (LGPL), as the case may be. You may obtain a complete machine-readable copy of the source code

for such free software under the terms of the GPL or LGPL, as the case may be, without charge except for the cost of media, shipping, and handling, upon written request to Apple. The GPL/LGPL software is distributed in the hope that it will be useful, but WITHOUT ANY WARRANTY, without even the implied warranty of MERCHANTABILITY or FITNESS FOR A PARTICULAR PURPOSE. A copy of the GPL and LGPL is included with the Apple Software.

C. The Apple Software includes certain software licensed under the IBM Public License Version 1.0 (IPL) or the Common Public License Version 1.0 (CPL). A copy of the source code for the IPL and CPL licensed software may be found in Apple's Open Source repository. See Apple's Open Source web site (http://www.opensource.apple. com/) for information on how to obtain the source code. THE IPL AND CPL SOFTWARE IS PROVIDED ON AN "AS IS" BASIS, WITHOUT WARRANTIES OR CONDITIONS OF ANY KIND, EITHER EXPRESS OR IMPLIED INCLUDING, WITHOUT LIMITATION, ANY WARRANTIES OR CONDITIONS OF TITLE, NON-INFRINGEMENT, MERCHANTABILITY OR FITNESS FOR A PARTICULAR PURPOSE. NEITHER APPLE, IBM NOR ANY OTHER CONTRIBUTOR TO THE IPL AND CPL SOFTWARE SHALL HAVE ANY LIABILITY FOR ANY DIRECT, INDIRECT, INCIDENTAL, SPECIAL, EXEMPLARY, OR CONSEQUENTIAL DAMAGES (INCLUDING, WITHOUT LIMITATION, LOST PROFITS), HOWEVER CAUSED AND ON ANY THEORY OF LIABILITY, WHETHER IN CONTRACT, STRICT LIABILITY, OR TORT (INCLUDING NEGLIGENCE OR OTHERWISE) ARISING IN ANY WAY OUT OF THE USE OR DISTRIBUTION OF THE IPL AND CPL SOFTWARE OR THE EXERCISE OF ANY RIGHTS GRANTED HEREUNDER, EVEN IF ADVISED OF THE POSSIBILITY OF SUCH DAMAGES.

D. MPEG-2 Notice. To the extent that the Apple Software contains MPEG-2 functionality, the following provision applies: ANY USE OF THIS PRODUCT OTHER THAN CONSUMER PERSONAL USE IN ANY MANNER THAT COMPLIES WITH THE MPEG-2 STANDARD FOR ENCODING VIDEO INFORMATION FOR PACKAGED MEDIA IS EXPRESSLY PROHIBITED WITHOUT A LICENSE UNDER APPLICABLE PATENTS IN THE MPEG-2 PATENT PORTFOLIO, WHICH LICENSE IS AVAILABLE FROM MPEG LA, L.L.C, 250 STEELE STREET, SUITE 300, DENVER, COLORADO 80206.

E. Use of MPEG-4. This product is licensed under the MPEG-4 Systems Patent Portfolio License for encoding in compliance with the MPEG-4 Systems Standard, except that an additional license and payment of royalties are necessary for encoding in connection with (i) data stored or replicated in physical media which is paid for on a title by title basis and/or (ii) data which is paid for on a title by title basis and is transmitted to an end user for permanent storage and/or use. Such additional license may be obtained from MPEG LA, LLC. See http://www. mpegla.com for additional details.

This product is licensed under the MPEG-4 Visual Patent Portfolio License for the personal and non-commercial use of a consumer for (i) encoding video in compliance with the MPEG-4 Visual Standard ("MPEG-4 Video") and/ or (ii) decoding MPEG-4 video that was encoded by a consumer engaged in a personal and non-commercial activity and/or was obtained from a video provider licensed by MPEG LA to provide MPEG-4 video. No license is granted or shall be implied for any other use.

Additional information including that relating to promotional, internal and commercial uses and licensing

may be obtained from MPEG LA, LLC. See http: //www.mpegla.com. For answers to frequently asked questions regarding use fees under the MPEG LA Visual Patent Portfolio License see www.apple.com/mpeg4 or www. apple.com/quicktime/products/qt/faq.html.

F. H.264/AVC Notice. To the extent that the Apple Software contains AVC encoding and/or decoding functionality, commercial use of H.264/AVC requires additional licensing and the following provision applies: THE AVC FUNCTIONALITY IN THIS PRODUCT IS LICENSED HEREIN ONLY FOR THE PERSONAL AND NON-COMMERCIAL USE OF A CONSUMER TO (i) ENCODE VIDEO IN COMPLIANCE WITH THE AVC STANDARD ("AVC VIDEO") AND/OR (ii) DECODE AVC VIDEO THAT WAS ENCODED BY A CONSUMER ENGAGED IN A PERSONAL AND NON-COMMERCIAL ACTIVITY AND/OR AVC VIDEO THAT WAS OBTAINED FROM A VIDEO PROVIDER LICENSED TO PROVIDE AVC VIDEO. INFORMATION REGARDING OTHER USES AND LICENSES MAY BE OBTAINED FROM MPEG LA LLC. SEE HTTP://WWW.MPEGLA.COM.

G. AMR Notice. The Adaptive Multi-Rate ("AMR") encoding and decoding functionality in this product is not licensed to perform cellular voice calls, or for use in any telephony products built on the QuickTime architecture for the Windows platform. The AMR encoding and decoding functionality in this product is also not licensed for use in a cellular communications infrastructure including: base stations, base station controllers/radio network controllers, switching centers, and gateways to and from the public switched network.

H. FAA Notice. Aircraft Situation Display and National Airspace System Status Information data (collectively "Flight Data") displayed through the Apple Software is generated by the Federal Aviation Administration. You agree not to redistribute Flight Data without the prior written consent of the FAA. The FAA and Apple disclaim all warranties, expressed or implied (including the implied warranties of merchantability and fitness for a particular purpose), regarding the use and accuracy of the Flight Data. You agree that the FAA and Apple shall not be liable, either collectively or individually, for any loss, damage, claim, liability, expense, or penalty, or for any indirect, special, secondary, incidental, or consequential damages deriving from the use of the Flight Data. The Apple Software is not sponsored or endorsed by the FAA. The FAA is not responsible for technical or system problems, and you should not contact the FAA regarding such problems or regarding operational traffic flow issues.

I. Use of Adobe Color Profiles. You may use the Adobe Color Profile software included with the Apple Software pursuant to this License, but Adobe is under no obligation to provide any support for the Color Profiles hereunder, including upgrades or future versions of the Profiles or other items. In addition to the provisions of Sections 7 and 8 above, IN NO EVENT WILL ADOBE BE LIABLE TO YOU FOR ANY DAMAGES, CLAIMS OR COSTS WHATSOEVER. The Adobe Color Profile software distributed with the Apple Software is also available for download from Adobe at www.adobe.com.

EA0390

Rev. 8-14-07

# **MAC OS X 软件许可协议**

APPLE INC.

单一使用和家庭装许可证供在带有 Apple 标签的系统上使用

使用 Apple 软件之前,请仔细阅读本软件许可协议("许可证")。阁下一使用 Apple 软件,即表示同 意接受本许可证的条款约束。如阁下不同意本许可证的条款,请勿使用软件。如阁下不同意许可证的条 款,可将 Apple 软件交还原处以取得退款。如阁下是以电子方式取用 Apple 软件,请点击"不同意/不 接受"键。对于阁下购买硬件时包含在内的 Apple 软件, 阁下须交还整套组装硬件/软件才能取得退款。

【**ሹ႓ຖභ**】本软件可用于复制、修改、发布和分发材料。阁下获许可只用以复制、修改、发布和分发 没有著作权的材料、阁下拥有其著作权的材料、或阁下获授权或法律允许复制、修改、发布和分发的材 料。如果阁下不能肯定阁下复制、修改、发布或分发任何材料的权利,则应当与您的法律顾问联系。

1. 一般规定。本许可证所附的软件(包括 Boot ROM 代码)、文档及任何字体,不论是预装在带有 Apple 标签的硬件上、储存于磁盘、只读存储器、任何其它载体或属任何其它形式(统称"Apple 软件"), 都是由 Apple Inc. ("Apple")许可阁下使用而非售予阁下,而且阁下只可根据本许可证的条款加以使 用, Apple 保留一切并未明确授予阁下的权利。本许可证所授予的权利只限于 Apple 及其许可人对 Apple 软件的知识产权,并不包括任何其它专利或知识产权。阁下拥有已记录 Apple 软件的载体,但 Apple 和/或 Apple 的许可人保留对 Apple 软件本身的所有权。Apple 提供的能够取代和/或补充原先 Apple 软件 产品的任何软件升级均受本许可证的条款约束,除非该等升级另外载有独立许可证,此情况下,软件升 级受该许可证的条款约束。

通过 Apple 软件显示或取用的任何内容,其所有权和知识产权属于相关内容的所有权人。此等内容可能 受著作权或其它知识产权法律和条约保护,及可能须遵守提供该等内容的第三方的使用条款。本许可证 并不授予阁下使用该等内容的任何权利,亦不保证该等内容将继续提供给阁下。

## 2. 允许的许可使用方式和限制。

A. 单一使用。本许可证允许阁下每次仅在一 (1) 台带有 Apple 标签的计算机上安装和使用 Apple 软件。 阁下同意不在任何不带有 Apple 标签的计算机上安装、使用或运行 Apple 软件,或者同意不让其他人执 行这些操作。本许可证并不允许 Apple 软件在任何一个时候存在于一台计算机以上,而且阁下不得在网 络上提供 Apple 软件,以致 Apple 软件在同一时间可供多台计算机使用。

B. 家庭装。如果阁下已经购买了 Mac OS X 家庭装,只要计算机位于同一个家庭并由属于该家庭的人使 用,本许可证便允许您同时在多达五 (5) 台带有 Apple 标签的计算机上安装和使用 Apple 软件的一 (1) 个 副本。"家庭"一词指的是共用同一个住宅(如房屋、公寓、活动房屋或宿舍)的一个或多个人,但 也应扩展到是该家庭的主要住户但居住在校园里的不同位置的学生成员。家庭装许可证不扩展到业务或 商业用户。

C. 阁下只可为备份目的而以机器可读形式复制一份 Apple 软件(不包括 Boot Rom 代码以及内嵌或包含 在带有 Apple 标签的硬件中的其他 Apple 固件); 但该备份副本必须带有原件上所载的一切著作权或其 它专有权的提示。Apple Boot ROM 代码和固件仅供在带有 Apple 标签的硬件上使用,阁下不得复制、修 改或再分发 Apple Boot ROM 代码或固件(或其任何部分)。

D. Apple 已经或者将在其开放源网站 (http://www.opensource.apple.com) 上提供 Apple 软件的某些组件及 Apple 软件附带的第三方开放源程序(合称"开放源组件")。阁下只能对这些开放源组件进行修改或 更换,条件是:(i) 在单一台带有 Apple 标签的计算机上使用的由从未经修改的 Apple 软件变成最终的修 改后 Apple 软件。而且,(ii) 阁下在其他方面遵循本许可证的条款以及任何适用于开放源组件使用事项的 许可条款。Apple 没有义务为上述修改过的最终 Apple 软件提供任何更新、维护、担保、技术支持或其 他支持或服务。

阁下明确承认如果 Apple 硬件的故障或损坏是由修改 Apple 软件的开放源组件导致的,则该等故障或损 坏会被排除在 Apple 硬件担保的条款之外。

E. Apple 已经提供对某些第三方软件的访问(作为 Apple 软件包的一部分), 以方便阁下。就 Apple 软件 含有第三方软件来说,Apple 没有为该等软件提供任何技术支持或其他支持的明示或默示义务。请直接 与适当的软件厂商或制造商联系,以获取与其软件和产品相关的技术支持和客户服务。

F. (c) 除用于管理开放源组件的使用的适用许可条款或适用法律明示允许之外,阁下不得复制、反汇编、 倒序制造、拆装、修改 Apple 软件或其任何部分,或制造其衍生作品。Apple 软件并非为用于操作核设 施、飞机导航或通信系统、空中交通管制系统、生命维持机器或其它设备而设计, 以致 Apple 软件的失 灵会导致死亡、人身伤害或严重的物质或环境损害。

G. 如果您要使用"设置/迁移助理"将软件从一台带有 Apple 标签的计算机传输到另一台带有 Apple 标签 的计算机,请记住一旦副本已经传输到另一台计算机,继续使用原来的软件会被禁止,除非您在两台计 算机上都有该软件的许可副本。您应当检查相关的软件许可协议,以了解适用的条款和条件。

3. 转让。阁下不得出租、租赁、借出、再分发或再许可 Apple 软件, 但阁下可将阁下对 Apple 软件的一 切许可使用权一次性地永久转让予另一方(按 Apple 提供之原件),条件是:(a) 转让内容必须包括全 部 Apple 软件,包括其所有组成部分(Apple Boot ROM 代码和固件除外)、原载体、印刷品及本许可 证;(b) 阁下不得保留 Apple 软件的全部或部分复制本, 包括储存于计算机或其它存储装置的复制本;及 (c) 接受 Apple 软件的一方已阅读并同意接受本许可证的条款和条件。阁下不得出租、租赁、借出、再分 发、再许可或转让上述第 2D 部份所述任何曾作修改或更换的 Apple 软件。Apple 软件的所有组件都是以 捆绑方式出售的一个部分,不得从该捆绑软件中分开及作为独立应用软件分发。随带有 Apple 标签的特 定硬件产品一起提供的 Apple 软件,可能无法在其他型号的带有 Apple 标签的硬件上运行。

更新版本: 如 Apple 软件更新版本完全取代 (完全安装) 其先前获许可版本, 阁下不得同时使用该两个 Apple 软件版本, 亦不得予以分开转让。

NFR(非转售用)和评估副本:本许可证内即使有其它条款规定,按促销或非转售基础贴上标签或以其 它方式提供给阁下的 Apple 软件只能用于演示、测试及评估目的,不得转售或转让。

Apple 系统恢复副本: Apple 硬件包附带的或由 Apple 连同 Apple 硬件包一起提供的恢复 CD 或 DVD, 包 含 Apple 软件的副本,仅供用于诊断和恢复目的。这些 CD 和 DVD 只可作为 Apple 硬件包的一部分进行 转售或转让。

学术版本: 如套装 Apple 软件贴有学术用标签或如阁下以学术界折扣购买 Apple 软件,阁下必须是符合 资格的教育界最终用户才能使用 Apple 软件。"符合资格的教育界最终用户"是指在教育机构设施(即 大专院校、公立或私营 K-12 学校) 上课和/或工作的学生、教员、职工和管理人员。

4. 同意使用数据。阁下同意 Apple 及其子公司可以收集和使用技术及相关信息, 包括但不限于定期搜集 关于阁下的计算机、系统和应用软件以及外围设备的技术信息,以便向阁下提供与 Apple 软件有关的软 件更新、产品支持和其它服务(如果有)。Apple 可以使用此等信息改善我们的产品,或者用以向阁下 提供服务或者技术,只要其形式不会将阁下本人识别出来。

**5. ሶሚd**本许可证维持有效,直至终止之时为止。如阁下未能遵守本许可证中的任何条款,本许可证授 予阁下的权利将自动终止,而无需 Apple 另行通知。本许可证终止时,阁下应停止使用一切 Apple 软件 并销毁 Apple 软件(全部或部分)的所有复制本。

6. 就载体所作的有限担保。Apple 担保如下: 录有 Apple 软件并由 Apple 交付的载体,如果使用方式正 常,从原先零售购入的日期起九十 (90) 天内,在材料和工艺方面均无瑕疵。阁下根据本条规定享有的 唯一赔偿,就是由 Apple 自行选择退回包含 Apple 软件的产品的买价或更换退回给 Apple 或 Apple 授权 代表的 Apple 软件,但是阁下必须提供收据副本。有关载体的有限担保和任何默示担保,包括但不限于 有关适销性、质量满意及适合某特定用途的默示担保, 期限仅限于从原先以零售购入的日期起九十(90) 天。有些国家地区不允许就默示担保定下适用期限,因此上述限制可能不适用于阁下。本许可证规定的 有限担保是向阁下提供的唯一担保,是代替任何文档、包装或其它任何担保(如有的话)而提供的。除 本有限担保给予阁下特定的法定权利,阁下亦可能享有其它权利,但视乎不同的国家地区而定。

7. 免责声明。阁下明确承认并同意,就阁下对 Apple 软件的使用,阁下须自担风险,而有关质量满意 度、性能、准确性及努力等方面的全部风险均由阁下承担。除上文有关载体的有限担保外及在适用法律 允许的最大范围内,Apple 软件是"按现状"提供的,附有一切瑕疵而不带有任何种类的担保;Apple 和 Apple 的许可人 (为第 7、8 条目的统称为"Apple") 特此否认就 Apple 软件提供任何明示、默示或 法定担保和条件。这包括但不限于有关适销性、质量满意度、适合作某特定用途、准确性、不受干扰地 享用及不侵害第三方权利的默示担保和/或条件。Apple 并不担保阁下可不受干扰地享用 Apple 软件、 Apple 软件包含的功能会符合阁下的要求、Apple 软件将不受干扰地操作而且毫无错误,或 Apple 软件 的瑕疵将被纠正。Apple 或 Apple 授权代表给予的口头或书面的信息或意见均不构成任何担保。如发现 Apple 软件或服务有缺陷,阁下须承担所有必要的服务、修理或纠正的全部费用。有些国家地区不允许 排除默示担保或对消费者的适用法定权利加以限制的做法,因此上述排除和限制可能并不适用于阁下。

Apple 软件自动参考、显示和链接到全世界整个 Internet 上的网址和信息,并提供与其相关的 Web 服 务。由于 Apple 对这些网址和信息没有控制, Apple 对该等网址和信息不作任何保证, 包括: (a) 任何该 等网址和信息的准确性、可用性、顺序、完整性、流通性、内容、有效性或质量;或(b) 通过 Apple 软 件进行的 Apple 搜索,会否找到不想要的或令人讨厌的内容。因为 Internet 上的某些内容是面向成人 的,或者可能导致某些年纪低于 18 岁的人或观看者反感,通过使用 Apple 软件搜索或输入某个特定 URL 得出的结果可能自动或无意地生成到这些不愉快材料的链接或引用。阁下一使用 Apple 软件, 即表示同 意 Apple 对于通过 Apple 软件看到或访问的网址或信息不作任何陈述或担保, 或对通过 Apple 软件执行 的与该等网址或信息相关的任何 Web 服务不作任何陈述或担保。Apple 及其管理人员、关联公司和子 公司,不就阁下使用 Apple 软件所收到的内容或此等内容的任何不准确、错误或遗漏之处,而在任何方 面对阁下或其他任何人直接或间接负有责任。Apple 软件显示的金融信息仅供一般参考之用,其目的并 非用作可供依赖之投资建议。在基于从 Apple 软件获得的信息或资料进行任何证券交易之前,阁下应向 专业财务人员咨询。Apple 及其任何内容提供商不保证 Apple 软件显示的股票信息的准确性、完整性或 及时性。Apple 软件可用以进行自动翻译。由于自动翻译是由软件工具执行,不涉及任何人工参与或核 实,因此建议在要求绝对准确的情况下,切勿依赖此等自动翻译。备份操作仅由 Apple 软件执行一定的 次数, 受硬件限制(如驱动器存储空间)的约束。

Apple 及其许可人保留在不通知的情况下,随时更改、暂停、取消或禁止访问任何服务的权利。在任何 情况下, Apple 均不对取消或禁止访问任何此等服务负有责任。Apple 还可在任何情况下, 不通知和不承 担责任地限制使用或访问某些服务。

8. 责任限制。在法律不禁止的范围内, 在任何情况下, 对由于阁下使用或无法使用 Apple 软件所引起 或与此有关的任何人身伤害或任何附带的、特别的、间接的或后果性的损害赔偿, 包括但不限于利润 损失、资料丢失、业务中断的损害赔偿或任何其它商业损害赔偿或损失,无论其成因及基于何种责任 理论(合同、侵权或其它),Apple 概不负责, 即使 Apple 已知悉可能发生上述损害赔偿的话。有些国 家地区不允许对人身伤害,或附带或后果性损害赔偿附加责任限制,因此此项限制可能并不适用于阁 下。在任何情况下, Apple 就所有损害赔偿对阁下承担的全部责任(除在涉及人身伤害的情况中根据适 用法律规定的损害赔偿外)不应超过五十元 (\$50.00)。即使前述赔偿失去其基本作用,上述责任限制仍 将适用。

#### 9. 数字证书。

一般规定 Apple 软件具有接受 Apple 或第三方发放之数字证书的功能。决定是否信赖 APPLE 或第三方发 放的证书是阁下独自的责任,阁下须独自承担使用数字证书的风险。APPLE 对于数字证书的适销性或用 于任何特定用途的适用性、准确性、安全性或不侵犯第三方权利,不作任何明示或默示的担保或陈述。 阁下同意 (a) 阁下不伪造或不当使用任何证书;(b) 阁下仅将数字证书用于合法目的,并按任何适用之证 书政策、证书使用声明或其它证书发放机构披露的业务使用规定;(c) 阁下须独自负责防止任何未获授 权之用户使用阁下之数字证书;(d) 如果阁下有理由相信任何证书之安全性已受到影响, 则阁下将撤销 该证书。

在 iChat 中使用数字证书。Apple 软件允许阁下对 iChat 通信进行加密。此功能使用数字证书来验证 iChat 是否来自出现在 iChat 窗口中的 iChat 屏幕名称,以及对聊天进行加密或解密。但此功能不会验证使用 该屏幕名称的用户的身份。Apple 不保证聊天不会遭到黑客破坏或入侵。阁下须独自承担连同 iChat 使 用此功能的风险。APPLE 对于数字证书和/或 iChat 中的加密的适销性或用于任何特定用途的适用性、准 确性、安全性或不侵犯第三方权利,不作任何明示或默示的担保或陈述。阁下一使用 Apple 软件,即表 示同意 (a) 阁下不进行任何操作, 以致干扰数字证书或 iChat 会话中使用的加密的正常操作, 或者伪造用 干验证屏幕名称的数字证书;(b) 阁下仅将加密的 iChat 功能用于合法目的;(c) 阁下须独自负责防止任何 未获授权之用户使用储存于阁下的计算机上的任何证书或专用密钥;(d) 如果阁下有理由相信任何证书 之安全性已受到影响,则阁下将撤销该证书。Apple 的证书政策和证书使用声明可从以下网站上找到: http://www.apple.com/certificateauthority。

**10. սেሧd**除美国法律及获得 Apple 产品的所在国家地区的法律授权外,阁下不得使用或以任何方 式出口或转口 Apple 产品,特别是(但不以此为限)Apple 产品不得出口或转口到 (a) 任何遭美国禁运的 国家(或给其国民或居民),或 (b) 给美国财政部的特别指定国民名单或美国商务部的被禁人士或机构 名单上任何人士。阁下使用 Apple 产品,即表示阁下声明和保证阁下并非位于上述任何国家,或列入上 述任何名单。

11. 政府最终用户。Apple 软件和相关文档均属"商品",该词定义见 48 C.F.R. ß2.101, 包含"商用计算机 软件"和"商用计算机软件文档", 定义见 48 C.F.R. B12.212 或 48 C.F.R. B227.7202, 以适用者为准。在符 合 48 C.F.R. ß12.212 或 48 C.F.R. ß227.7202-1 至 227.7202-4 (以适用者为准)的规定下,商用计算机软件和商 用计算机软件文档 (a) 只作为商品许可美国政府的最终用户使用,及 (b) 只附有根据本许可证条款和条件 授予所有其它最终用户的权利。Apple 根据美国的著作权法律保留任何未经发布的权利。

12.管辖法律和可分割性。本许可证受(适用于美国加利福尼亚州居民之间订立并全部在加利福尼亚州 境内履行的协议的)美国加利福尼亚州法律管辖并按该等法律解释。本许可证不受《联合国国际货物销 售合同公约》管辖,其对本许可证的适用在此明确排除。如果基于任何原因, 具有合法管辖权的法院裁 定本许可证的任何条款或其任何部分不可被强制执行,本许可证的其余规定应继续充分有效。

13. 全部协议; 管辖语言。本许可证构成双方有关本许可证许可使用的 Apple 软件的全部协议, 并取代与 该标的事项有关的以前或现在的所有谅解。未经 Apple 签署书面文件, 对本许可证的任何修订或修改不具 约束力。本许可证的任何译本仅仅为了满足当地需要 。如果英文本与任何非英文译本有任何抵触之处, 应以本许可证的英文版本为准。

#### 14. 第三方致谢。

A. Apple 软件的若干部分使用或包含第三方的软件及其他享有著作权的材料。Apple 软件所附的"在 线"电子文件中载明有关该等材料的致谢、许可条款及免责声明,阁下对该等材料的使用受有关的条 款管辖。

B. Apple 软件包含的某些软件图书馆或其他第三方软件是免费软件,并按 GNU 通用公共许可证 (GPL) 或 GNU 图书馆/较宽松通用公共许可证 (LGPL)(视情况而定)的条款授权使用。阁下在向 Apple 提出书面 请求后,即可按照 GPL 或 LGPL (视情况而定) 的条款, 免费获得一份此等免费软件源代码的完整的可 机读副本,但须支付载体、运输和手续费。分发 GPL/LGPL 软件的目的是希望给人方便,但不作任何保 证,即使对其适销性或对某特定用途的适用性亦不作任何默示保证。Apple 软件随附一份 GPL 和 LGPL。 C. Apple 软件包含根据IBM公共许可证 1.0 版本 (IPL) 或通用公共许可证 1.0 版本 (CPL) 许可的若干软件。IPL 和 CPL 许可软件的源代码可在 Apple 的开放源资料库找到。请参阅 Apple 的开放源网址 (http://www.opensource.apple.com/) 以了解有关如何取得源代码的信息。IPL 和 CPL 软件是"按现状"基 础提供的,不带有不论是明示或默示的任何种类保证或条件,包括及不限於对所有权、不侵害权利、适 销性或适合作某特定用途的任何担保或条件。对於因使用或分发 IPL 和 CPL 软件或行使本许可证赋予的 任何权利而以任何方式产生的任何直接的、间接的、附带的、特别的、惩戒性的或后果性的损害(包 括但不限於利润损失),无论其成因及基於哪一种责任理论(不论是合同、严格责任或侵权,包括疏 忽或其他), Apple、IBM 或任何其他 IPL 和 CPL 软件提供者概不负责, 即使已知悉可能发生上述损害 赔偿的话。

D. MPEG-2 通知。在 Apple 软件载有 MPEG-2 功能的范围内, 适用以下规定: 除消费者个人使用外, 明 确禁止在未取得 MPEG-2 专利组合内适用专利许可证的情况下,以任何符合 MPEG-2 标准方式使用本 产品,将视频信息编码作套装载体用途。该许可证可从 MPEG LA, L.L.C., 250 STEELE STREET,SUITE 300, DENVER, COLORADO 80206 获取。

E. MPEG-4 的使用。本产品是依据 MPEG-4 系统专利组合许可证特许使用,以按照 MPEG-4 系统标准进行 编码, 但与 (i) 以实质媒体贮存或复制且按照所有权基础逐项支付之数据、和/或 (ii) 按照所有权基础逐项 支付并传送给最终用户以永久贮存和/或使用之数据编码有关、以及须就相关编码持有额外许可证和支 付特许权使用费者除外。该额外许可证可通过 MPEG LA, LLC. 取得。请参阅 http://www.mpegla.com 了解 进一步细节。

本产品是依据 MPEG-4 视像专利组合许可证特许予消费者个人和非商业性使用,以 (i) 按照 MPEG-4 视像 标准进行视像编码( "MPEG-4 视像"), 和/或 (ii) 对从事个人和非商业活动的消费者所编码、和/或从 获 MPEG LA 许可提供 MPEG-4 视像的视像提供者取得的 MPEG-4 视像进行译码。没有就任何其它用途发 出许可证或默示作任何其它用途。

与宣传推广、内部和商业性使用及许可证赋予有关的进一步数据,可通过 MPEG LA, LLC 取得。请参阅 http://www.mpegla.com。关于 MPEG LA 视像专利组合许可证使用费的常见问题及解答,请参阅 www.apple.com/mpeg4 或 www.apple.com/quicktime/products/qt/faq.html。

F. H. 264/AVC 通知。在 Apple 软件包含 AVC 编码和/或解码功能的范围内, 以下规定适用: 本产品的 AVC 功能仅供消费者的个人和非商业使用,以 (i) 按照 AVC 标准("AVC 视像")进行视像编码,和/或 (ii) 对 从事个人和非商业性活动的消费者所编码的 AVC 视像、和/或获取自特许提供 AVC 视像的视像提供者的 AVC 视像进行解码。与其他使用及许可证有关的资料,可通过 MPEG LA L.L.C. 取得。请参阅  $HTTP://WWW.MPEGLA.COM<sub>o</sub>$ 

G. AMR 通知。本产品的 Adaptive Multi-Rate ( "AMR")编码和解码功能不允许用于进行蜂窝话音呼 叫,亦不允许在 Windows 平台 QuickTime 结构上建立的任何电话产品使用。此外,本产品的 AMR 编码 和解码功能也不允许用于蜂窝通信基础系统,包括:基站、基站控制器/无线网络控制器、交换中心、 以及进出公共交换网络的网关。

H. FAA 通知。通过Apple软件显示的航机状况显示 (Aircraft Situation Display) 和国家航天系统状态信息 (National Airspace System Status Information) 数据(统称"航班数据")是由美国联邦航空局 (FAA) 产生 的。阁下同意在未事先征得 FAA 书面同意的情况下,不向他人传播航班数据。FAA 和 Apple 不承认关于 航班数据的应用和准确性的一切明示或默示的担保,包括对于适销性或某特定用途的适用性的默示担 保。阁下同意对于因使用航班数据而引起之任何损失、损害、索偿、责任、费用、处罚或任何间接的、 特殊的、从属的、或偶然的或后继的损害,FAA 及 Apple 不必共同或个别地负上任何责任。Apple 软件 并非由 FAA 资助或认可, FAA 不负责技术或系统问题。对于此等问题或运作中的信息流量问题,阁下不 应与 FAA 联络。

I. Adobe Color Profiles 的使用。阁下可以按照本许可证来使用 Apple 软件附带的 Adobe Color Profile 软 件,但 Adobe 没有任何义务为本协议下之 Color Profiles 提供任何支援, 包括 Profiles 或者其它产品的升 级或未来版本。除以上第7条和第8条规定外,在任何情况下,ADOBE 均不必就任何损害、索赔或任 **何性质的费用而对阁下负有责任。**连同 Apple 软件分发的 Adobe Color Profiles 软件, 亦可在 Adobe 的 www.adobe.com 网址下载。

#### EA0390

修订版 8-14-07